# **Public Health Viral Genomics (Theiagen)**

*Release 2.0.0*

**Kevin G. Libuit**

**Feb 16, 2022**

# **CONTENTS**

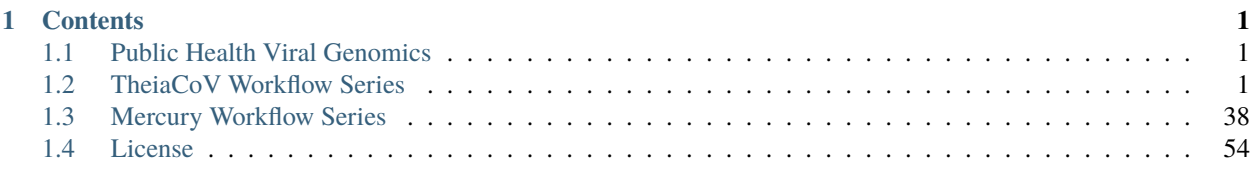

### **CHAPTER**

# **CONTENTS**

# <span id="page-4-1"></span><span id="page-4-0"></span>**1.1 Public Health Viral Genomics**

The Theiagen Public Health Viral Genomics repository hosts a collection of WDL workflows for genomic characterization, submission preparation, and genomic epidemiology of the SARS-CoV-2 virus. While these workflows can be run locally or on an HPC system at the command-line with Cromwell or miniWDL, we strongly recommend use through [Terra,](https://app.terra.bio/) a bioinformatics web application developed by the Broad Institute of MIT and Harvard in collaboration with Microsoft and Verily Life Sciences.

# **1.1.1 Getting Started**

A series of introductory training videos that provide conceptual overviews of methodologies and walkthrough tutorials on how to utilize our WDL workflows through Terra are available on the Theiagen Genomics YouTube page:

# **1.1.2 Support**

For questions or general support regarding the WDL workflows in this repository, please contact [support@theiagen.com](mailto:support@theiagen.com)

# <span id="page-4-2"></span>**1.2 TheiaCoV Workflow Series**

The TheiaCoV Workflow Series is a collection of WDL workflows developed for performing genomic characterization and genomic epidemiology of SARS-CoV-2 samples to support public health decision-making.

# **1.2.1 TheiaCoV Workflows for Genomic Characterization**

Genomic characterization, *i.e.* generating consensus assemblies (FASTA format) from next-generation sequencing (NGS) read data (FASTQ format) to assign samples with relevant nomenclature designation (e.g. PANGO lineage and NextClade clades) is an increasingly critical function to public health laboratories around the world.

The TheiaCoV Genomic Characterization Series includes four separate WDL workflows (TheiaCoV\_Illumina\_PE, TheiaCoV\_Illumina\_SE, TheiaCoV\_ClearLabs, and TheiaCoV\_ONT) that process NGS read data from four different sequencing approaches: Illumina paired-end, Illumina single-end, Clear Labs, and Oxford Nanopore Technology (ONT)) to generate consensus assemblies, produce relevant quality-control metrics for both the input read data and the generated assembly, and assign samples with a lineage and clade designation using Pangolin and NextClade, respectively.

All four TheiaCoV workflows for genomic characterization will generate a viral assembly by mapping input read data to a reference genome, removing primer reads from that alignment, and then calling the consensus assembly based on the primer-trimmed alignment. These consensus assemblies are then fed into the Pangolin and NextClade CLI tools for lineage and clade assignments.

The major difference between each of these TheiaCoV Genomic Characterization workflows is in how the read mapping, primer trimming, and consensus genome calling is performed. More information on the technical details of these processes and information on how to utilize and apply these workflows for public health investigations is available below.

A fifth WDL workflow, TheiaCoV\_FASTA, was added to take in assembled SC2 genomes, perform basic QC (e.g. number of Ns), and assign samples with a lineage and clade designation using Pangolin and NextClade, respectively.

A series of introductory training videos that provide conceptual overviews of methodologies and walkthrough tutorials on how to utilize these TheiaCoV workflows through Terra are available on the Theiagen Genomics YouTube page:

**note** Titan workflows in the video have since been renamed to TheiaCoV.

#### **TheiaCoV\_Illumina\_PE**

The TheiaCoV\_Illumina\_PE workflow was written to process Illumina paired-end (PE) read data. Input reads are assumed to be the product of sequencing tiled PCR-amplicons designed for the SARS-CoV-2 genome. The most common read data analyzed by the TheiaCoV\_Illumina\_PE workflow are generated with the Artic V3 protocol. Alternative primer schemes such as the Qiaseq Primer Panel, the Swift Amplicon SARS-CoV-2 Panel and the Artic V4 Amplicon Sequencing Panel however, can also be analysed with this workflow since the primer sequence coordinates of the PCR scheme utilized must be provided along with the raw paired-end Illumina read data in BED and FASTQ file formats, respectively.

Note: By default, this workflow will assume that input reads were generated using a 300-cycle kit (i.e. 2 x 150 bp reads). Modifications to the optional parameter for trimmomatic\_minlen may be required to accommodate for shorter read data, such as 2 x 75bp reads generated using a 150-cycle kit.

Upon initiating a TheiaCoV\_Illumina\_PE job, the input primer scheme coordinates and raw paired-end Illumina read data provided for each sample will be processed to perform consensus genome assembly, infer the quality of both raw read data and the generated consensus genome, and assign SARS-CoV-2 lineage and clade types as outlined in the TheiaCoV\_Illumina\_PE data workflow below.

Consensus genome assembly with the TheiaCoV\_Illumina\_PE workflow is performed by first de-hosting read data with the NCBI SRA-Human-Scrubber tool then trimming low-quality reads with Trimmomatic and removing adapter sequences with BBDuk. These cleaned read data are then aligned to the Wuhan-1 reference genome with BWA to generate a Binary Alignment Mapping (BAM) file. Primer sequences are then removed from the BAM file using the iVar Trim sub-command. The iVar consensus sub-command is then utilized to generate a consensus assembly in FASTA format. This assembly is then used to assign lineage and clade designations with Pangolin and NextClade. NCBI'S VADR tool is also employed to screen for potentially errant features (e.g. erroneous frame-shift mutations) in the consensus assembly.

More information on required user inputs, optional user inputs, default tool parameters and the outputs generated by TheiaCoV\_Illumina\_PE are outlined below.

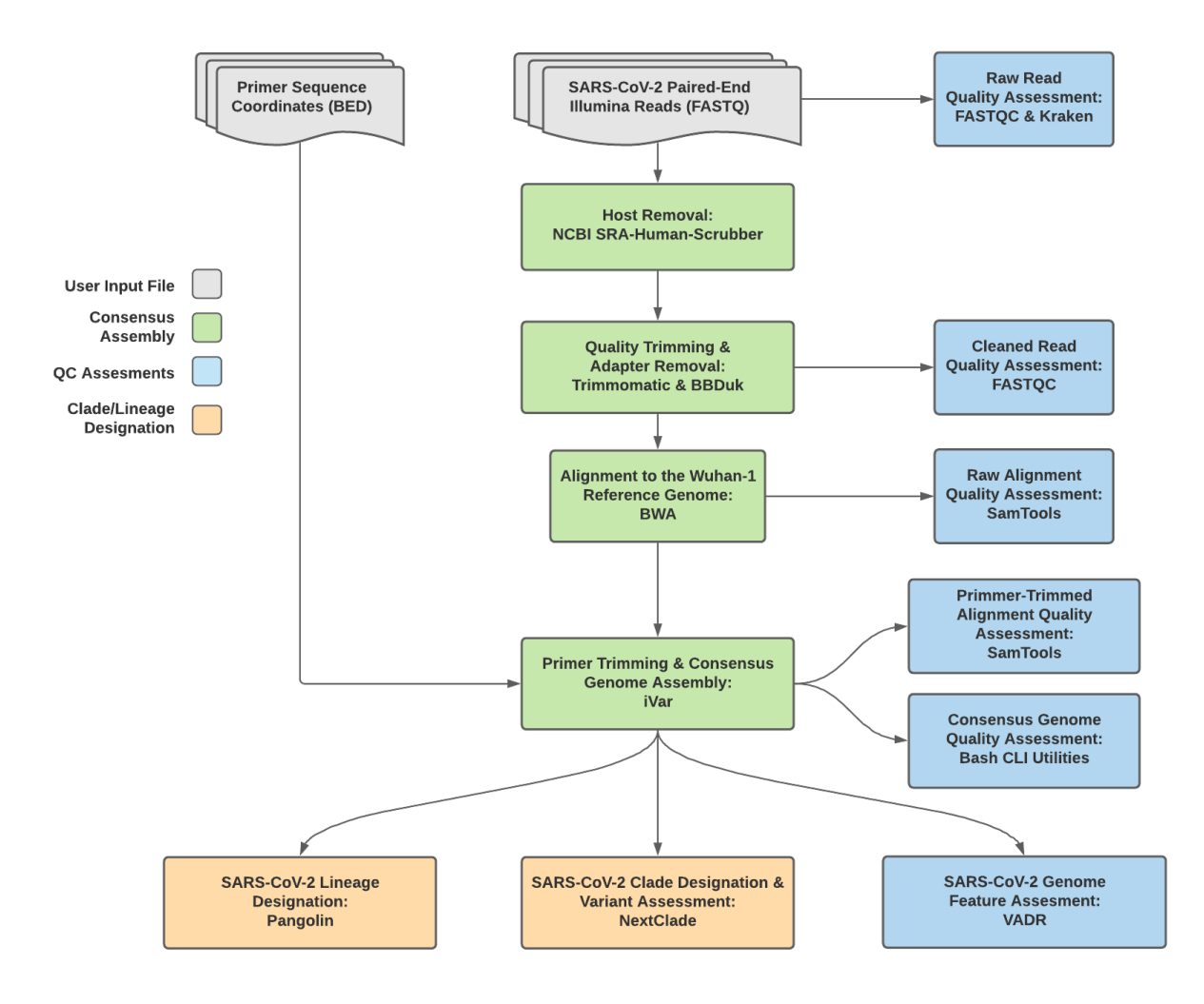

Fig. 1: **TheiaCoV\_Illumina\_PE Data Workflow**

# **Required User Inputs**

Download CSV: TheiaCoV\_Illumina\_PE\_required\_inputs.csv

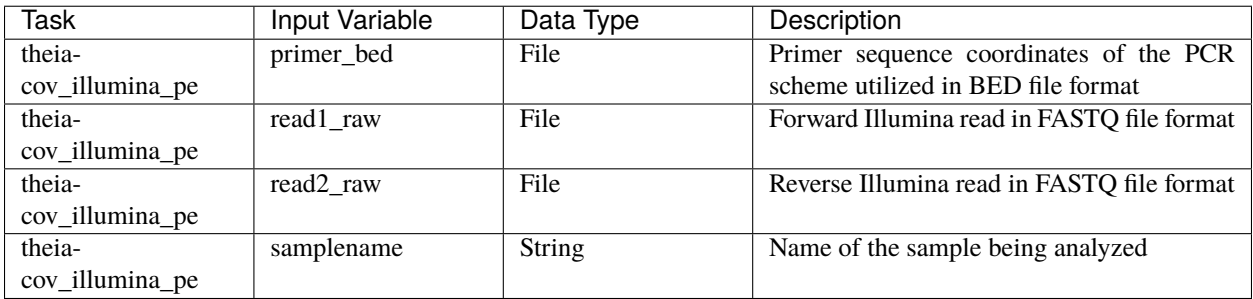

### **Optional User Inputs**

Download CSV: TheiaCoV\_Illumina\_PE\_optional\_inputs.csv

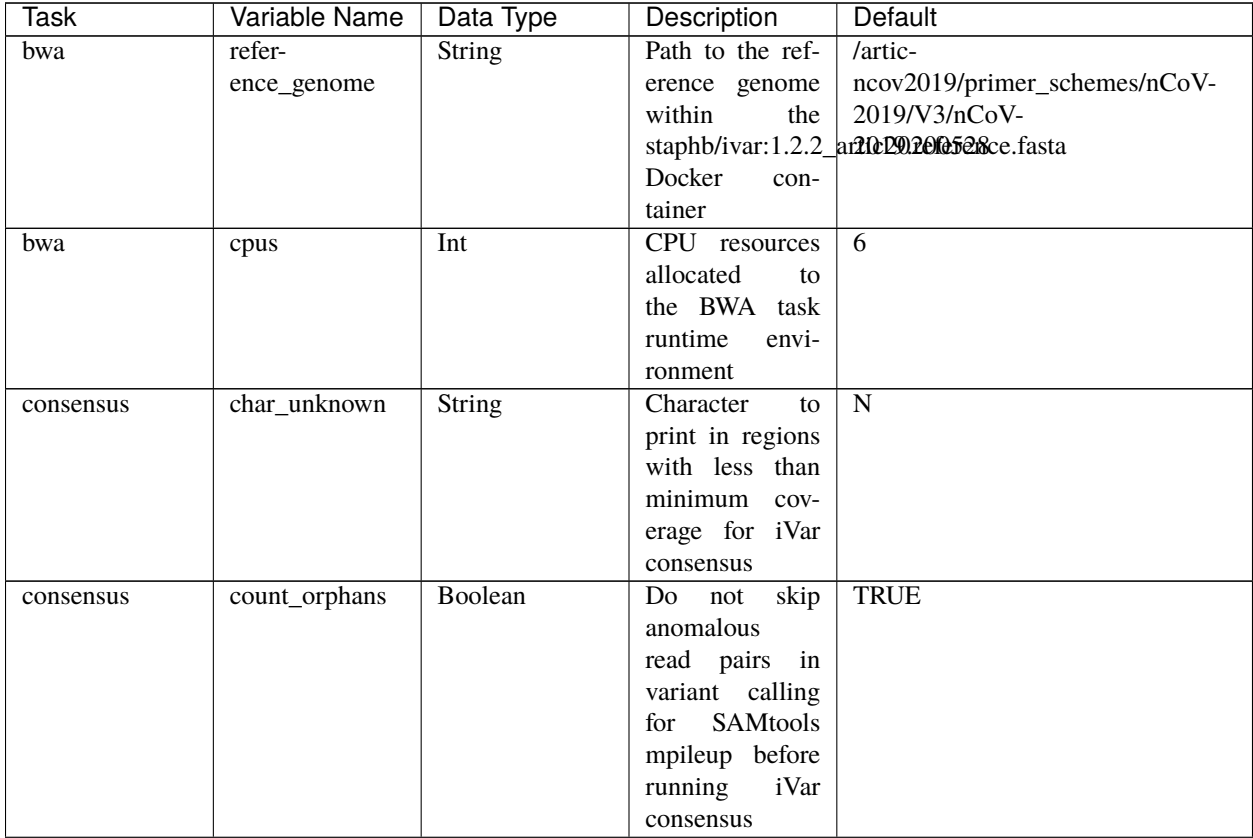

| <b>Task</b> | Variable Name | rable <b>1</b> continued from previous page<br>Data Type | Description       | Default                                  |
|-------------|---------------|----------------------------------------------------------|-------------------|------------------------------------------|
|             |               | Boolean                                                  | Disable           |                                          |
| consensus   | disable_baq   |                                                          | read-             | <b>TRUE</b>                              |
|             |               |                                                          | overlap<br>pair   |                                          |
|             |               |                                                          | detection<br>for  |                                          |
|             |               |                                                          | SAMtools          |                                          |
|             |               |                                                          | mpileup before    |                                          |
|             |               |                                                          | running<br>iVar   |                                          |
|             |               |                                                          | consensus         |                                          |
| consensus   | max_depth     | Int                                                      | Maximum reads     | 600000                                   |
|             |               |                                                          | read at a posi-   |                                          |
|             |               |                                                          | tion per input    |                                          |
|             |               |                                                          | file for SAM-     |                                          |
|             |               |                                                          | tools<br>mpileup  |                                          |
|             |               |                                                          | before running    |                                          |
|             |               |                                                          | iVar consensus    |                                          |
| consensus   | min_bq        | Int                                                      | Minimum map-      | $\mathbf{0}$                             |
|             |               |                                                          | ping quality for  |                                          |
|             |               |                                                          | alignment<br>an   |                                          |
|             |               |                                                          | be<br>used<br>to  |                                          |
|             |               |                                                          | SAMtools<br>for   |                                          |
|             |               |                                                          | mpileup before    |                                          |
|             |               |                                                          | running<br>iVar   |                                          |
|             |               |                                                          |                   |                                          |
|             |               |                                                          | consensus         |                                          |
| consensus   | min_depth     | Int                                                      | Minimum read      | $\overline{10}$                          |
|             |               |                                                          | depth to call     |                                          |
|             |               |                                                          | variants for iVar |                                          |
|             |               |                                                          | consensus         |                                          |
| consensus   | min_freq      | Float                                                    | Minimum           | 0.6                                      |
|             |               |                                                          | frequency         |                                          |
|             |               |                                                          | threshold(0       |                                          |
|             |               |                                                          | 1) to call vari-  |                                          |
|             |               |                                                          | ants for iVar     |                                          |
|             |               |                                                          | consensus         |                                          |
| consensus   | min_qual      | Int                                                      | Minimum qual-     | $\overline{20}$                          |
|             |               |                                                          | ity threshold for |                                          |
|             |               |                                                          | sliding window    |                                          |
|             |               |                                                          | to pass for iVar  |                                          |
|             |               |                                                          | consensus         |                                          |
| consensus   | ref_genome    | String                                                   | Path to the ref-  | /artic-                                  |
|             |               |                                                          | erence genome     | ncov2019/primer_schemes/nCoV-            |
|             |               |                                                          | within<br>the     | 2019/V3/nCoV-                            |
|             |               |                                                          |                   | staphb/ivar:1.2.2_art0cD0re0a5e&ce.fasta |
|             |               |                                                          | Docker<br>con-    |                                          |
|             |               |                                                          | tainer            |                                          |
|             |               |                                                          |                   |                                          |

Table 1 – continued from previous page

| Task                     | Variable Name                             | Data Type | sonanasa nom provisas pag<br>Description | Default                                      |  |
|--------------------------|-------------------------------------------|-----------|------------------------------------------|----------------------------------------------|--|
| consensus                | ref_gff                                   | String    | Path<br>to<br>the                        | /refer-                                      |  |
|                          |                                           |           | fea-<br>general                          | ence/GCF_009858895.2_ASM985889v3_genomic.gff |  |
|                          |                                           |           | format<br>ture                           |                                              |  |
|                          |                                           |           | of<br>the refer-                         |                                              |  |
|                          |                                           |           | genome<br>ence                           |                                              |  |
|                          |                                           |           | the<br>within                            |                                              |  |
|                          |                                           |           | staphb/ivar:1.2.2_artic20200528          |                                              |  |
|                          |                                           |           | Docker<br>con-                           |                                              |  |
|                          |                                           |           | tainer                                   |                                              |  |
| nextclade_one_samplexker |                                           | String    | Docker tag used                          | neherlab/nextclade:0.14.2                    |  |
|                          |                                           |           | running<br>for                           |                                              |  |
|                          |                                           |           | NextClade                                |                                              |  |
|                          | nextclade_output_pdcxckeone_sample String |           | Docker<br>tag                            | python:slim                                  |  |
|                          |                                           |           | used for pars-                           |                                              |  |
|                          |                                           |           | ing NextClade                            |                                              |  |
|                          |                                           |           | output                                   |                                              |  |
| pangolin3                | docker                                    | String    | Docker tag used                          | staphb/pangolin:3.1.11-pangolearn-           |  |
|                          |                                           |           | for running Pan-                         | 2021-08-24                                   |  |
|                          |                                           |           |                                          |                                              |  |
|                          |                                           |           | golin                                    |                                              |  |
| pangolin3                | infer-                                    | String    | pangolin infer-                          | usher                                        |  |
|                          | ence_engine                               |           | ence engine for                          |                                              |  |
|                          |                                           |           | lineage designa-                         |                                              |  |
|                          |                                           |           | tions (usher or                          |                                              |  |
|                          |                                           |           | pangolarn)                               |                                              |  |
| pangolin3                | min_length                                | Int       | Minimum query                            | 10000                                        |  |
|                          |                                           |           | length allowed                           |                                              |  |
|                          |                                           |           | for<br>pangolin                          |                                              |  |
|                          |                                           |           | attempt<br>to                            |                                              |  |
|                          |                                           |           | assignment                               |                                              |  |
| pangolin3                | max_ambig                                 | Float     | Maximum pro-                             | $\overline{0.5}$                             |  |
|                          |                                           |           | portion of Ns al-                        |                                              |  |
|                          |                                           |           | lowed for pan-                           |                                              |  |
|                          |                                           |           | golin to attempt                         |                                              |  |
|                          |                                           |           | assignment                               |                                              |  |
| primer_trim              | keep_noprimer_readboolean                 |           | Include<br>reads                         | True                                         |  |
|                          |                                           |           | with no primers                          |                                              |  |
|                          |                                           |           | for iVar trim                            |                                              |  |
| read_QC_trim             | bbduk_mem                                 | Int       | Memory<br>al-                            | 8                                            |  |
|                          |                                           |           | located to the                           |                                              |  |
|                          |                                           |           | <b>BBDuk VM</b>                          |                                              |  |
| read_QC_trim             | trimmo-                                   | Int       | Specifies<br>the                         | $\overline{25}$                              |  |
|                          | matic_minlen                              |           | minimum                                  |                                              |  |
|                          |                                           |           | length of reads                          |                                              |  |
|                          |                                           |           | to be kept for                           |                                              |  |
|                          |                                           |           | Trimmomatic                              |                                              |  |
| read_QC_trim             | trimmo-                                   | Int       | Specifies the av-                        | $\overline{30}$                              |  |
|                          | matic_quality_trim_score                  |           | erage quality re-                        |                                              |  |
|                          |                                           |           | quired for Trim-                         |                                              |  |
|                          |                                           |           | momatic                                  |                                              |  |
|                          |                                           |           |                                          |                                              |  |

Table 1 – continued from previous page

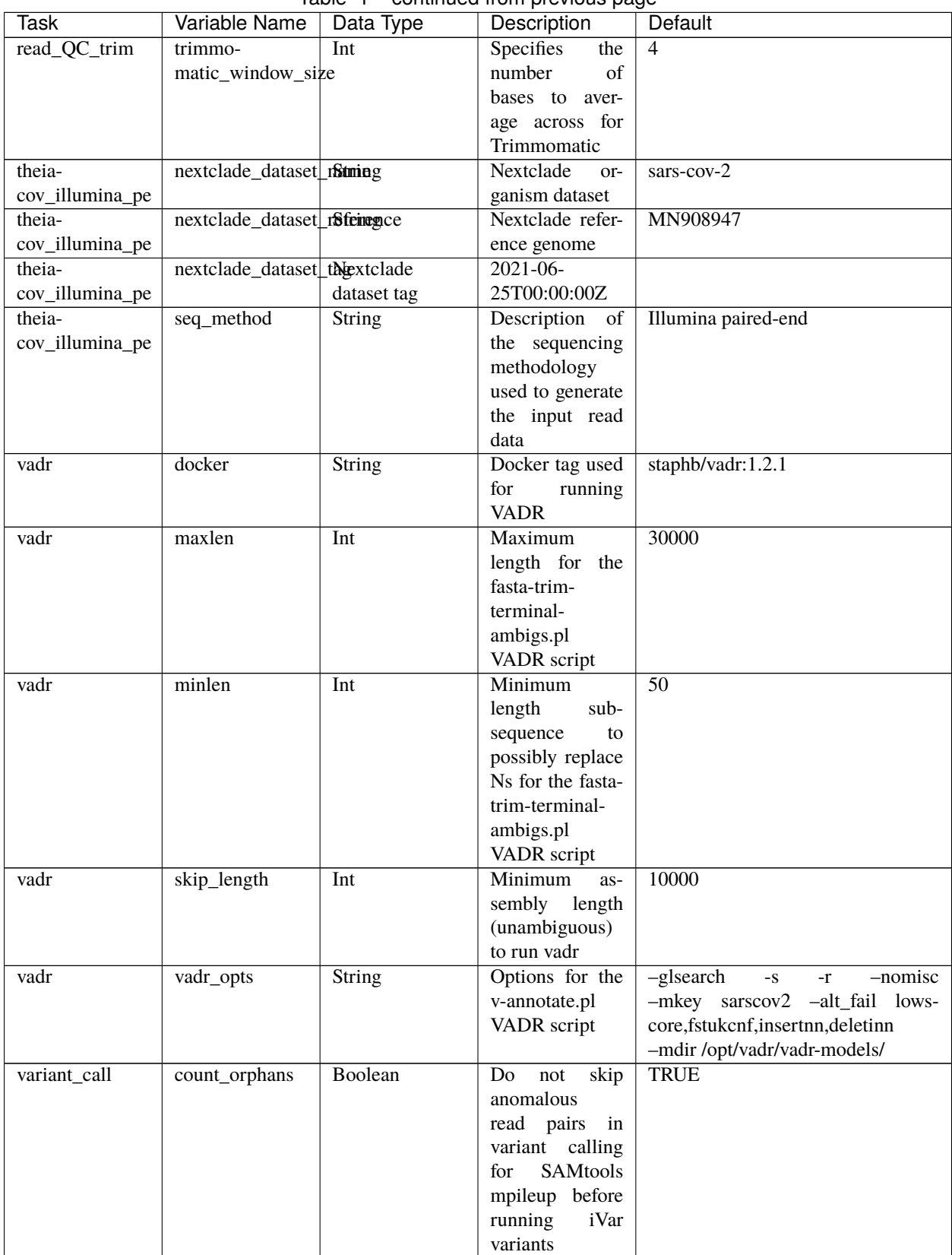

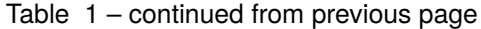

| <b>Task</b>  | Variable Name | Data Type     | paramada mompromodo pag<br>Description | Default                                      |  |
|--------------|---------------|---------------|----------------------------------------|----------------------------------------------|--|
| variant_call | disable_baq   | Boolean       | Disable<br>read-                       | <b>TRUE</b>                                  |  |
|              |               |               | overlap<br>pair                        |                                              |  |
|              |               |               | detection<br>for                       |                                              |  |
|              |               |               | <b>SAMtools</b>                        |                                              |  |
|              |               |               | mpileup before                         |                                              |  |
|              |               |               | running<br>iVar                        |                                              |  |
|              |               |               | variants                               |                                              |  |
| variant_call | max_depth     | Int           | Maximum reads                          | 600000                                       |  |
|              |               |               | read at a posi-                        |                                              |  |
|              |               |               | tion per input                         |                                              |  |
|              |               |               | file for SAM-                          |                                              |  |
|              |               |               | tools mpileup                          |                                              |  |
|              |               |               | before running                         |                                              |  |
|              |               |               | iVar variants                          |                                              |  |
| variant_call | min_bq        | Int           | Minimum map-                           | $\overline{0}$                               |  |
|              |               |               | ping quality for                       |                                              |  |
|              |               |               | alignment<br>${\rm an}$                |                                              |  |
|              |               |               | be<br>used<br>to                       |                                              |  |
|              |               |               | SAMtools<br>for                        |                                              |  |
|              |               |               | mpileup before                         |                                              |  |
|              |               |               | running<br>iVar                        |                                              |  |
|              |               |               | variants                               |                                              |  |
| variant_call | min_depth     | Int           | Minimum read                           | $\overline{10}$                              |  |
|              |               |               | depth to call                          |                                              |  |
|              |               |               | variants for iVar                      |                                              |  |
|              |               |               | variants                               |                                              |  |
| variant_call | min_freq      | Float         | Minimum                                | 0.6                                          |  |
|              |               |               | frequency                              |                                              |  |
|              |               |               | threshold $(0 - 1)$                    |                                              |  |
|              |               |               | to call variants                       |                                              |  |
|              |               |               | for iVar variants                      |                                              |  |
| variant_call | min_qual      | Int           | Minimum qual-                          | $\overline{20}$                              |  |
|              |               |               | ity threshold for                      |                                              |  |
|              |               |               | sliding window                         |                                              |  |
|              |               |               | to pass for iVar                       |                                              |  |
|              |               |               | variants                               |                                              |  |
| variant_call | ref_gff       | <b>String</b> | Path<br>to<br>the                      | /refer-                                      |  |
|              |               |               | fea-<br>general                        | ence/GCF_009858895.2_ASM985889v3_genomic.gff |  |
|              |               |               | format<br>ture                         |                                              |  |
|              |               |               | of<br>the<br>refer-                    |                                              |  |
|              |               |               | ence<br>genome                         |                                              |  |
|              |               |               | within<br>the                          |                                              |  |
|              |               |               | staphb/ivar:1.2.2_artic20200528        |                                              |  |
|              |               |               | Docker<br>con-                         |                                              |  |
|              |               |               | tainer                                 |                                              |  |
| variant_call | ref_genome    | String        | Path to the ref-                       | /artic-                                      |  |
|              |               |               | erence genome                          | ncov2019/primer_schemes/nCoV-                |  |
|              |               |               | within<br>the                          | 2019/V3/nCoV-                                |  |
|              |               |               |                                        | staphb/ivar:1.2.2_ar2t0c20refe5esce.fasta    |  |
|              |               |               | Docker<br>con-                         |                                              |  |
|              |               |               | tainer                                 |                                              |  |
|              |               |               |                                        |                                              |  |

Table 1 – continued from previous page

| Task            | Variable Name | Data Type | Description                                           | Default |
|-----------------|---------------|-----------|-------------------------------------------------------|---------|
| version_capture | timezone      | String    | User<br>time<br>valid<br>in<br>zone<br>Unix TZ string | None    |
|                 |               |           | Amer-<br>(e.g.<br>ica/New York)                       |         |

Table 1 – continued from previous page

# **Outputs**

Download CSV: TheiaCoV\_Illumina\_PE\_default\_outputs.csv

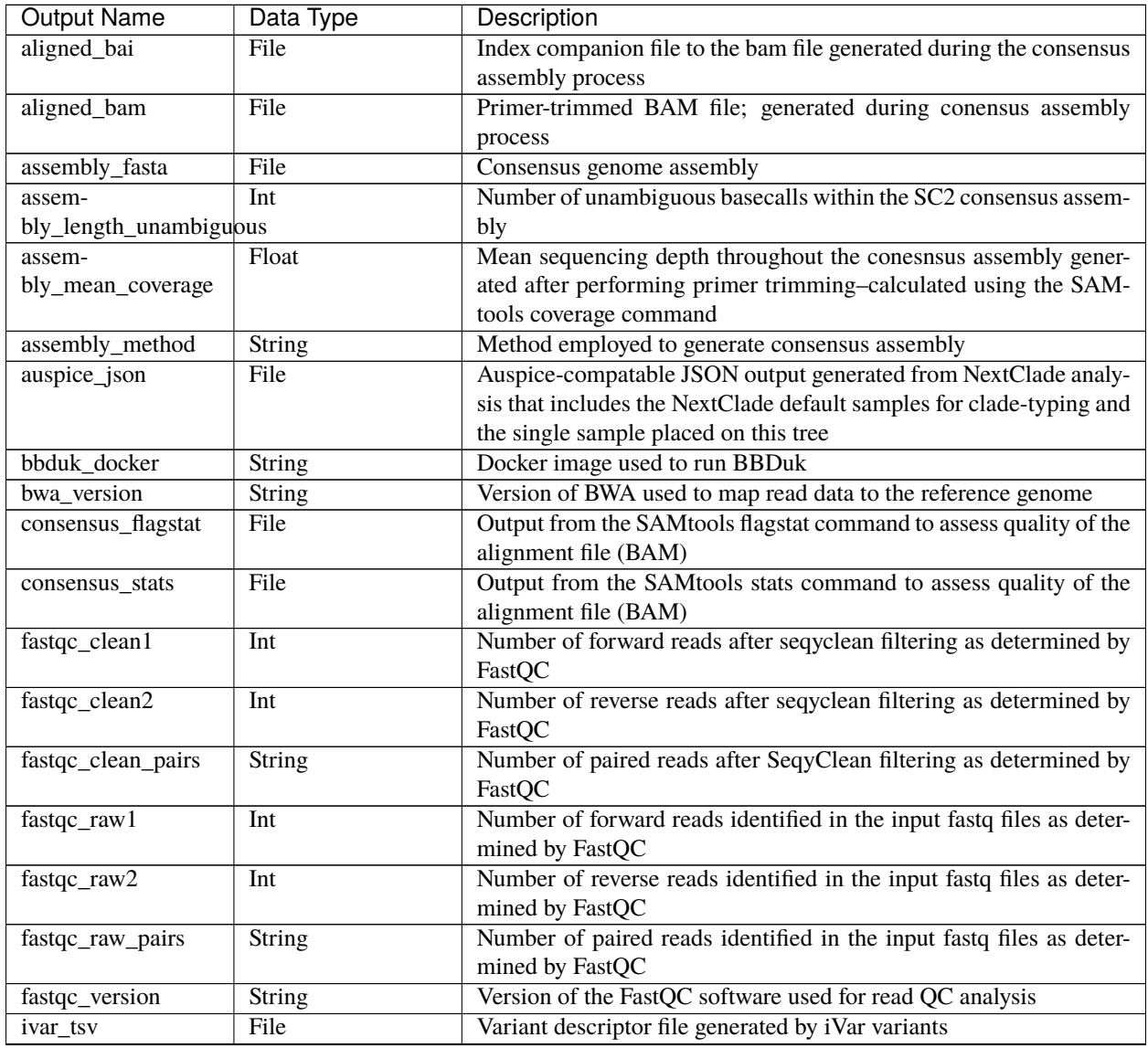

| <b>Output Name</b>           | Data Type     | Description                                                        |  |  |
|------------------------------|---------------|--------------------------------------------------------------------|--|--|
| ivar_variant_version         | String        | Version of iVar for running the iVar variants command              |  |  |
| ivar_vcf                     | File          | iVar tsv output converted to VCF format                            |  |  |
| ivar_version_consensusString |               | Version of iVar for running the iVar consensus command             |  |  |
| ivar_version_primtrim String |               | Version of iVar for running the iVar trim command                  |  |  |
| kraken_human                 | Float         | Percent of human read data detected using the Kraken2 software     |  |  |
| kraken_human_dehosteElloat   |               | Percent of human read data detected using the Kraken2 software af- |  |  |
|                              |               | ter host removal                                                   |  |  |
| kraken_report                | File          | Full Kraken report                                                 |  |  |
| kraken_report_dehostedFile   |               | Full Kraken report after host removal                              |  |  |
| kraken_sc2                   | Float         | Percent of SARS-CoV-2 read data detected using the Kraken2 soft-   |  |  |
|                              |               | ware                                                               |  |  |
| kraken_sc2_dehosted Float    |               | Percent of SARS-CoV-2 read data detected using the Kraken2 soft-   |  |  |
|                              |               | ware after host removal                                            |  |  |
| kraken_version               | String        | Version of Kraken software used                                    |  |  |
| meanbaseq_trim               | Float         | Mean quality of the nucleotide basecalls aligned to the reference  |  |  |
|                              |               | genome after primer trimming                                       |  |  |
| meanmapq_trim                | Float         | Mean quality of the mapped reads to the reference genome after     |  |  |
|                              |               | primer trimming                                                    |  |  |
| nextclade_aa_dels            | String        | Amino-acid deletions as detected by NextClade                      |  |  |
| nextclade_aa_subs            | String        | Amino-acid substitutions as detected by NextClade                  |  |  |
| nextclade_clade              | String        | NextClade clade designation                                        |  |  |
| nextclade_json               | File          | NexClade output in JSON file format                                |  |  |
| nextclade_tsv                | File          | NextClade output in TSV file format                                |  |  |
| nextclade_version            | <b>String</b> | Version of NextClade software used                                 |  |  |
| number_Degenerate            | Int           | Number of degenerate basecalls within the consensus assembly       |  |  |
| $number_N$                   | Int           | Number of fully ambiguous basecalls within the consensus assembly  |  |  |
| number_Total                 | Int           | Total number of nucleotides within the consensus assembly          |  |  |
| pango_lineage                | String        | Pango lineage as detremined by Pangolin                            |  |  |
| pango_lineage_report         | File          | Full Pango lineage report generated by Pangolin                    |  |  |
| pan-                         | String        | Version of the pangolin software (e.g. PANGO or PUSHER) used       |  |  |
| golin_assignment_version     |               | for lineage asignment                                              |  |  |
| pangolin_conflicts           | <b>String</b> | Number of lineage conflicts as deteremed by Pangolin               |  |  |
| pangolin_docker              | String        | Docker image used to run Pangolin                                  |  |  |
| pangolin_notes               | String        | Lineage notes as deteremined by Pangolin                           |  |  |
| pangolin_versions            | String        | All Pangolin software and database version                         |  |  |
| per-                         | Float         | Percent coverage of the reference genome after performing primer   |  |  |
| cent_reference_coverage      |               | trimming; calculated as assembly_length_unambiguous / length of    |  |  |
|                              |               | reference genome (SC2: 29,903) x 100                               |  |  |
| primer_bed_name              | String        | Name of the primer bed files used for primer trimming              |  |  |
| primer_trimmed_read_pdocatnt |               | Percent of read data with primers trimmed as deteremined by iVar   |  |  |
|                              |               | trim                                                               |  |  |
| read1_clean                  | File          | Forward read file after quality trimming and adapter removal       |  |  |
| read1_dehosted               | File          | Dehosted forward reads; suggested read file for SRA submission     |  |  |
| read2_clean                  | File          | Reverse read file after quality trimming and adapter removal       |  |  |
| read2_dehosted               | File          | Dehosted reverse reads; suggested read file for SRA submissionsam- |  |  |
|                              |               | tools_version                                                      |  |  |
| samtools_version             | <b>String</b> | Version of SAMtools used to sort and index the alignment file      |  |  |
| sam-                         | <b>String</b> | Version of SAMtools used to create the pileup before running iVar  |  |  |
| tools_version_consensus      |               | consensus                                                          |  |  |

Table 2 – continued from previous page

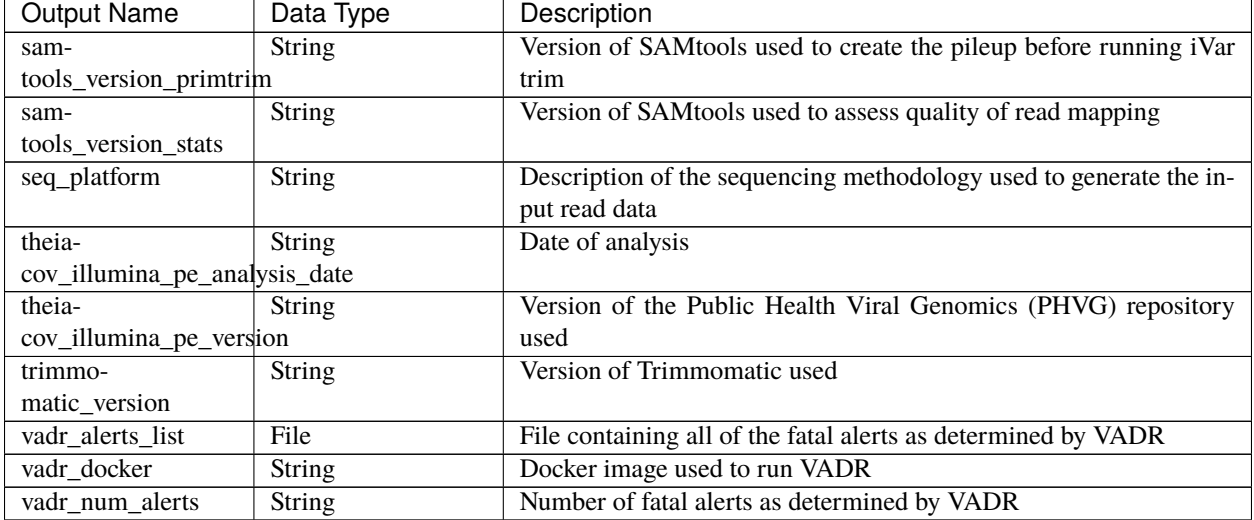

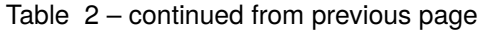

### **TheiaCoV\_Illumina\_SE**

The TheiaCoV\_Illumina\_SE workflow was written to process Illumina single-end (SE) read data. Input reads are assumed to be the product of sequencing tiled PCR-amplicons designed for the SARS-CoV-2 genome. The most common read data analyzed by the TheiaCoV\_Illumina\_SE workflow are generated with the Artic V3 protocol. Alternative primer schemes such as the Qiaseq Primer Panel, however, can also be analysed with this workflow since the primer sequence coordinates of the PCR scheme utilized must be provided along with the raw paired-end Illumina read data in BED and FASTQ file formats, respectively.

**Note:** By default, this workflow will assume that input reads were generated using a 35-cycle kit (i.e. 1 x 35 bp reads). Modifications to the optional parameter for trimmomatic\_minlen may be required to accommodate for longer read data.

Upon initiating a TheiaCoV Illumina SE job, the input primer scheme coordinates and raw paired-end Illumina read data provided for each sample will be processed to perform consensus genome assembly, infer the quality of both raw read data and the generated consensus genome, and assign SARS-CoV-2 lineage and clade types as outlined in the TheiaCoV\_Illumina\_PE data workflow below.

Consensus genome assembly with the TheiaCoV\_Illumina\_SE workflow is performed by first trimming low-quality reads with Trimmomatic and removing adapter sequences with BBDuk. These cleaned read data are then aligned to the Wuhan-1 reference genome with BWA to generate a Binary Alignment Mapping (BAM) file. Primer sequences are then removed from the BAM file using the iVar Trim sub-command. The iVar consensus sub-command is then utilized to generate a consensus assembly in FASTA format. This assembly is then used to assign lineage and clade designations with Pangolin and NextClade. NCBI'S VADR tool is also employed to screen for potentially errant features (e.g. erroneous frame-shift mutations) in the consensus assembly.

More information on required user inputs, optional user inputs, default tool parameters and the outputs generated by TheiaCoV\_Illumina\_SE are outlined below.

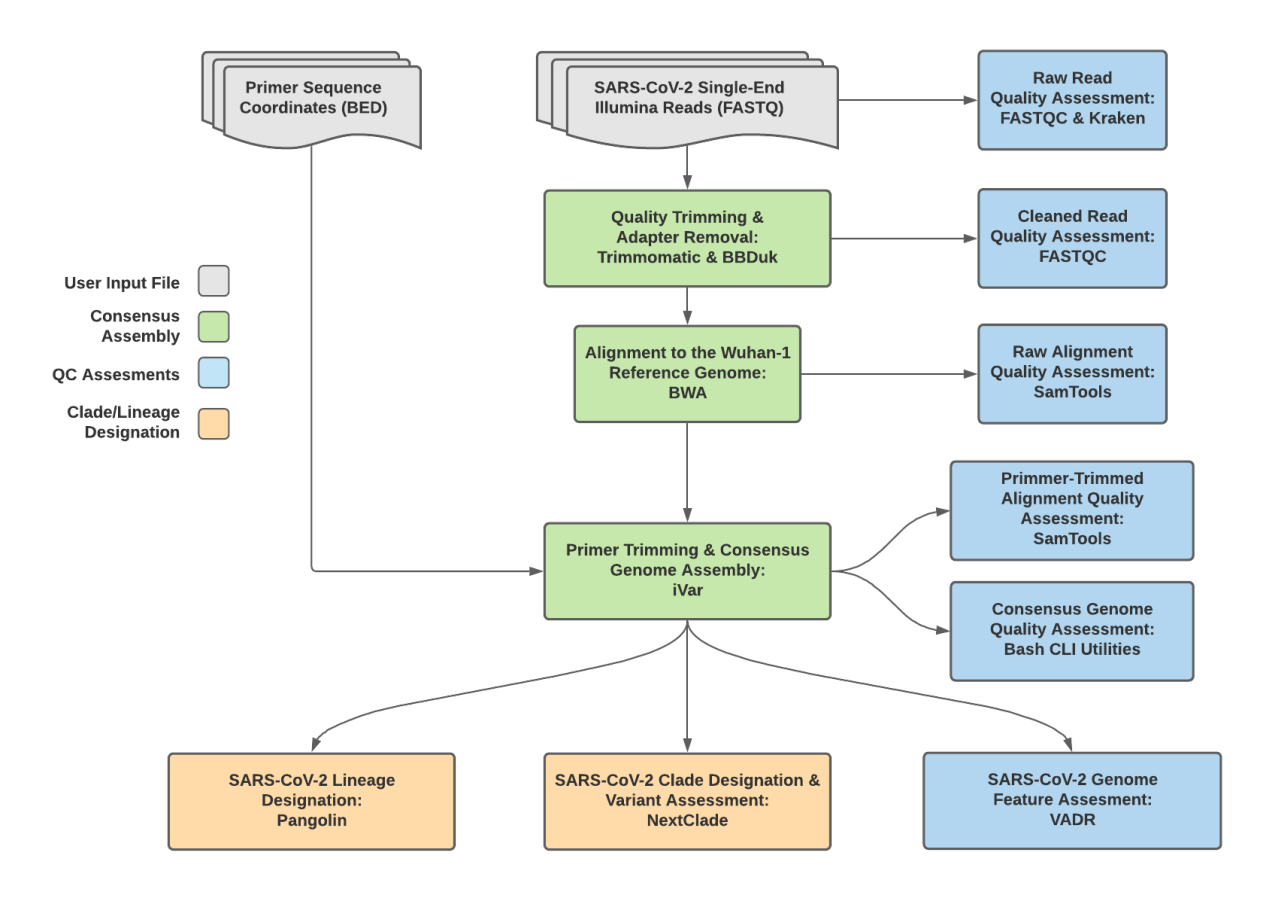

Fig. 2: **TheiaCoV\_Illumina\_SE Data Workflow**

# **Required User Inputs**

Download CSV: TheiaCoV\_Illumina\_SE\_required\_inputs.csv

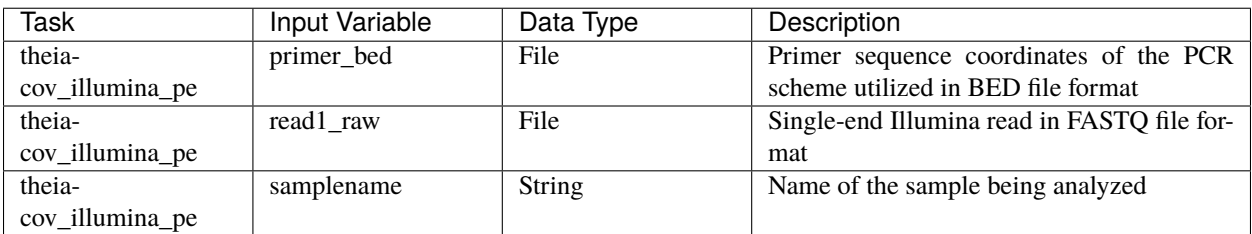

### **Optional User Inputs**

Download CSV: TheiaCoV\_Illumina\_SE\_optional\_inputs.csv

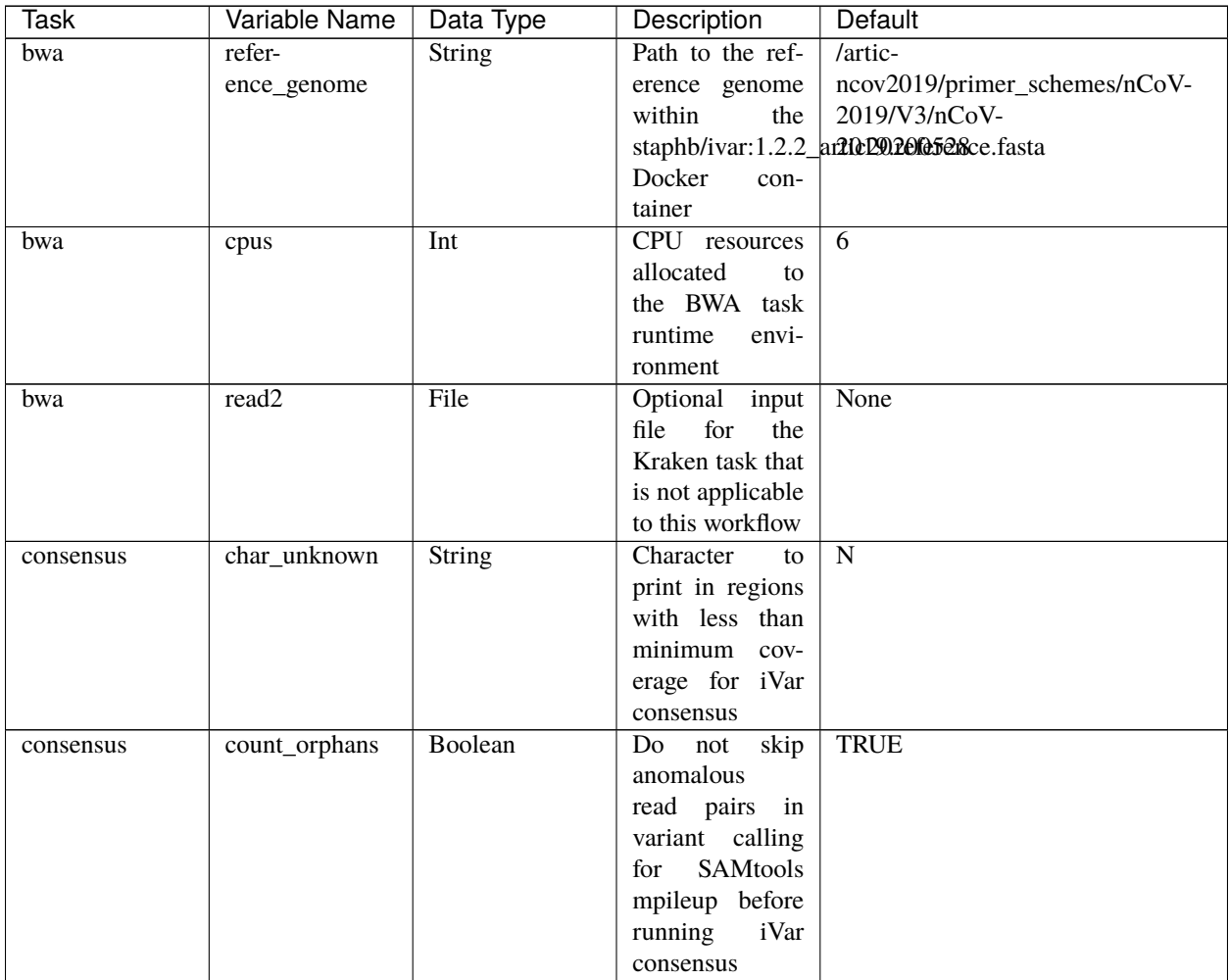

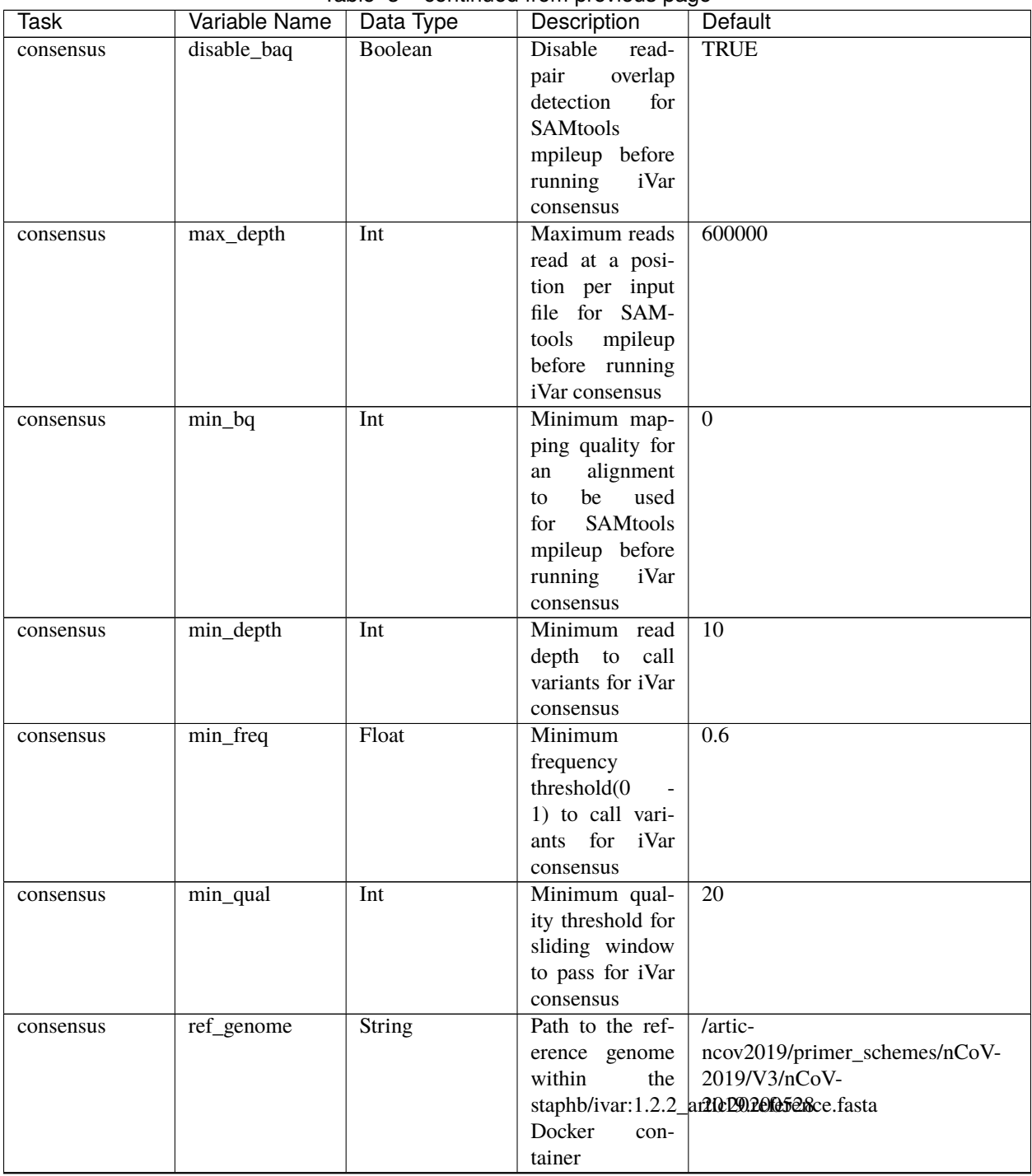

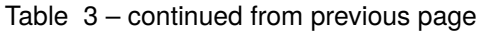

| Task                    | Variable Name                             | Data Type     | rable of commaca non previous page<br>Description | Default                                      |
|-------------------------|-------------------------------------------|---------------|---------------------------------------------------|----------------------------------------------|
| consensus               | ref_gff                                   | <b>String</b> | Path<br>to<br>the                                 | /refer-                                      |
|                         |                                           |               | fea-<br>general                                   | ence/GCF_009858895.2_ASM985889v3_genomic.gff |
|                         |                                           |               | format<br>ture                                    |                                              |
|                         |                                           |               | of the refer-                                     |                                              |
|                         |                                           |               | genome<br>ence                                    |                                              |
|                         |                                           |               | within<br>the                                     |                                              |
|                         |                                           |               | staphb/ivar:1.2.2_artic20200528                   |                                              |
|                         |                                           |               | Docker<br>con-                                    |                                              |
|                         |                                           |               | tainer                                            |                                              |
| nextclade_one_sampheker |                                           | String        | Docker tag used                                   | neherlab/nextclade:0.14.2                    |
|                         |                                           |               | for<br>running                                    |                                              |
|                         |                                           |               | NextClade                                         |                                              |
|                         | nextclade_output_pdcxckeone_sample String |               | Docker<br>tag                                     | python:slim                                  |
|                         |                                           |               | used for pars-                                    |                                              |
|                         |                                           |               | ing NextClade                                     |                                              |
|                         |                                           |               | output                                            |                                              |
| pangolin3               | docker                                    | <b>String</b> | Docker tag used                                   | staphb/pangolin:3.1.11-pangolearn-           |
|                         |                                           |               | for running Pan-                                  | 2021-08-24                                   |
|                         |                                           |               |                                                   |                                              |
|                         |                                           |               | golin                                             |                                              |
| pangolin3               | infer-                                    | String        | pangolin infer-                                   | usher                                        |
|                         | ence_engine                               |               | ence engine for                                   |                                              |
|                         |                                           |               | lineage designa-                                  |                                              |
|                         |                                           |               | tions (usher or                                   |                                              |
|                         |                                           |               | pangolarn)                                        |                                              |
| pangolin3               | min_length                                | Int           | Minimum query                                     | 10000                                        |
|                         |                                           |               | length allowed                                    |                                              |
|                         |                                           |               | for<br>pangolin                                   |                                              |
|                         |                                           |               | attempt<br>to                                     |                                              |
|                         |                                           |               | assignment                                        |                                              |
| pangolin3               | max_ambig                                 | Float         | Maximum pro-                                      | 0.5                                          |
|                         |                                           |               | portion of Ns al-                                 |                                              |
|                         |                                           |               | lowed for pan-                                    |                                              |
|                         |                                           |               | golin to attempt                                  |                                              |
|                         |                                           |               | assignment                                        |                                              |
| primer_trim             | keep_noprimer_readboolean                 |               | Include<br>reads                                  | True                                         |
|                         |                                           |               | with no primers                                   |                                              |
|                         |                                           |               | for iVar trim                                     |                                              |
| read_QC_trim            | bbduk_mem                                 | Int           | Memory<br>al-                                     | 8                                            |
|                         |                                           |               | located to the                                    |                                              |
|                         |                                           |               | <b>BBDuk VM</b>                                   |                                              |
| read_QC_trim            | trimmo-                                   | Int           | Specifies<br>the                                  | $\overline{25}$                              |
|                         | matic_minlen                              |               | minimum                                           |                                              |
|                         |                                           |               | length of reads                                   |                                              |
|                         |                                           |               | to be kept for                                    |                                              |
|                         |                                           |               | Trimmomatic                                       |                                              |
| read_QC_trim            | trimmo-                                   | Int           | Specifies the av-                                 | $\overline{30}$                              |
|                         | matic_quality_trim_score                  |               | erage quality re-                                 |                                              |
|                         |                                           |               | quired for Trim-                                  |                                              |
|                         |                                           |               | momatic                                           |                                              |
|                         |                                           |               |                                                   |                                              |

Table 3 – continued from previous page

| Task            | Variable Name                | Data Type     | imiasa msili provisas pags<br>Description | Default                                 |
|-----------------|------------------------------|---------------|-------------------------------------------|-----------------------------------------|
| read_QC_trim    | trimmo-                      | Int           | Specifies<br>the                          | $\overline{4}$                          |
|                 | matic_window_size            |               | number<br>of                              |                                         |
|                 |                              |               | bases to aver-                            |                                         |
|                 |                              |               | age across for                            |                                         |
|                 |                              |               | Trimmomatic                               |                                         |
| theia-          | nextclade_dataset_natming    |               | Nextclade<br>or-                          | sars-cov-2                              |
| cov_illumina_se |                              |               | ganism dataset                            |                                         |
| theia-          | nextclade_dataset_rSfeiregce |               | Nextclade refer-                          | MN908947                                |
| cov_illumina_se |                              |               | ence genome                               |                                         |
| theia-          | nextclade_dataset_tMextclade |               | $2021 - 06 -$                             |                                         |
| cov_illumina_se |                              | dataset tag   | 25T00:00:00Z                              |                                         |
| theia-          | seq_method                   | <b>String</b> | Description of                            | Illumina paired-end                     |
| cov_illumina_se |                              |               | the sequencing                            |                                         |
|                 |                              |               | methodology                               |                                         |
|                 |                              |               | used to generate                          |                                         |
|                 |                              |               | the input read                            |                                         |
|                 |                              |               | data                                      |                                         |
| vadr            | docker                       | <b>String</b> | Docker tag used                           | staphb/vadr:1.2.1                       |
|                 |                              |               | for<br>running                            |                                         |
|                 |                              |               | <b>VADR</b>                               |                                         |
| vadr            | maxlen                       | Int           | Maximum                                   | 30000                                   |
|                 |                              |               | length for the                            |                                         |
|                 |                              |               | fasta-trim-                               |                                         |
|                 |                              |               | terminal-                                 |                                         |
|                 |                              |               | ambigs.pl                                 |                                         |
|                 |                              |               | VADR script                               |                                         |
| vadr            | minlen                       | Int           | Minimum                                   | $\overline{50}$                         |
|                 |                              |               | length<br>sub-                            |                                         |
|                 |                              |               | sequence<br>to                            |                                         |
|                 |                              |               | possibly replace<br>Ns for the fasta-     |                                         |
|                 |                              |               | trim-terminal-                            |                                         |
|                 |                              |               | ambigs.pl                                 |                                         |
|                 |                              |               | VADR script                               |                                         |
| vadr            | skip_length                  | Int           | Minimum<br>as-                            | 10000                                   |
|                 |                              |               | sembly<br>length                          |                                         |
|                 |                              |               | (unambiguous)                             |                                         |
|                 |                              |               | to run vadr                               |                                         |
| vadr            | vadr_opts                    | String        | Options for the                           | $-g$ lsearch<br>$-S$<br>-nomisc<br>$-r$ |
|                 |                              |               | v-annotate.pl                             | -mkey sarscov2 -alt_fail lows-          |
|                 |                              |               | VADR script                               | core,fstukcnf,insertnn,deletinn         |
|                 |                              |               |                                           | -mdir /opt/vadr/vadr-models/            |
| variant_call    | count_orphans                | Boolean       | Do<br>skip<br>not                         | <b>TRUE</b>                             |
|                 |                              |               | anomalous                                 |                                         |
|                 |                              |               | read pairs<br>in                          |                                         |
|                 |                              |               | variant calling                           |                                         |
|                 |                              |               | SAMtools<br>for                           |                                         |
|                 |                              |               | mpileup before                            |                                         |
|                 |                              |               | running<br>iVar                           |                                         |
|                 |                              |               | variants                                  |                                         |

Table 3 – continued from previous page

| <b>Task</b>  | Variable Name | Data Type | Description                                                                                                    | Default                                      |  |
|--------------|---------------|-----------|----------------------------------------------------------------------------------------------------|----------------------------------------------|--|
| variant_call | disable_baq   | Boolean   | Disable<br>read-                                                                                                    | <b>TRUE</b>                                  |  |
|              |               |           | overlap<br>pair                                                                                                    |                                              |  |
|              |               |           | detection<br>for                                                                                                    |                                              |  |
|              |               |           | SAMtools                                                                                                    |                                              |  |
|              |               |           | mpileup before                                                                                                    |                                              |  |
|              |               |           | running<br>iVar                                                                                                    |                                              |  |
|              |               |           | variants                                                                                                    |                                              |  |
| variant_call | max_depth     | Int       | Maximum reads                                                                                                    | 600000                                       |  |
|              |               |           | read at a posi-                                                                                                    |                                              |  |
|              |               |           | tion per input                                                                                                    |                                              |  |
|              |               |           | file for SAM-                                                                                                    |                                              |  |
|              |               |           | tools<br>mpileup                                                                                                    |                                              |  |
|              |               |           | before running                                                                                                    |                                              |  |
|              |               |           | iVar variants                                                                                                    |                                              |  |
| variant_call | min_bq        | Int       | Minimum map-                                                                                                    | $\overline{0}$                               |  |
|              |               |           | ping quality for                                                                                                    |                                              |  |
|              |               |           | alignment<br>an                                                                                                    |                                              |  |
|              |               |           | be<br>used<br>to                                                                                                    |                                              |  |
|              |               |           | SAMtools<br>for                                                                                                    |                                              |  |
|              |               |           | mpileup before                                                                                                    |                                              |  |
|              |               |           | running<br>iVar                                                                                                    |                                              |  |
|              |               |           | variants                                                                                                    |                                              |  |
| variant_call | min_depth     | Int       | Minimum read                                                                                                    | $\overline{10}$                              |  |
|              |               |           | depth to call                                                                                                    |                                              |  |
|              |               |           | variants for iVar                                                                                                   |                                              |  |
|              |               |           | variants                                                                                                    |                                              |  |
| variant_call | min_freq      | Float     | Minimum                                                                                                    | 0.6                                          |  |
|              |               |           | frequency                                                                                                    |                                              |  |
|              |               |           | threshold $(0 - 1)$                                                                                                 |                                              |  |
|              |               |           | to call variants                                                                                                    |                                              |  |
|              |               |           | for iVar variants                                                                                                   |                                              |  |
| variant_call | min_qual      | Int       | Minimum qual-                                                                                                    | 20                                           |  |
|              |               |           | ity threshold for                                                                                                   |                                              |  |
|              |               |           | sliding window                                                                                                    |                                              |  |
|              |               |           | to pass for iVar                                                                                                    |                                              |  |
|              |               |           | variants                                                                                                    |                                              |  |
| variant_call | ref_gff       | String    | Path<br>the<br>to                                                                                                   | /refer-                                      |  |
|              |               |           | fea-<br>general                                                                                                    | ence/GCF_009858895.2_ASM985889v3_genomic.gff |  |
|              |               |           | format<br>ture                                                                                                    |                                              |  |
|              |               |           | $% \left( \left( \mathcal{A},\mathcal{A}\right) \right) =\left( \mathcal{A},\mathcal{A}\right)$ of<br>the<br>refer- |                                              |  |
|              |               |           | genome<br>ence                                                                                                    |                                              |  |
|              |               |           | within<br>the                                                                                                    |                                              |  |
|              |               |           | staphb/ivar:1.2.2_artic20200528                                                                                     |                                              |  |
|              |               |           | Docker<br>con-                                                                                                    |                                              |  |
|              |               |           | tainer                                                                                                    |                                              |  |
| variant_call | ref_genome    | String    | Path to the ref-                                                                                                    | /artic-                                      |  |
|              |               |           | erence genome                                                                                                    | ncov2019/primer_schemes/nCoV-                |  |
|              |               |           | within<br>the                                                                                                    | 2019/V3/nCoV-                                |  |
|              |               |           |                                                                                                    | staphb/ivar:1.2.2_ar2002000528ce.fasta       |  |
|              |               |           | Docker<br>con-                                                                                                    |                                              |  |
|              |               |           | tainer                                                                                                    |                                              |  |

Table 3 – continued from previous page

| Task            | Variable Name | Data Type | Description      | Default |
|-----------------|---------------|-----------|------------------|---------|
| version_capture | timezone      | String    | User<br>time     | None    |
|                 |               |           | in valid<br>zone |         |
|                 |               |           | Unix TZ string   |         |
|                 |               |           | Amer-<br>(e.g.   |         |
|                 |               |           | ica/New York)    |         |

Table 3 – continued from previous page

#### **Outputs**

Download CSV: TheiaCoV\_Illumina\_SE\_default\_outputs.csv

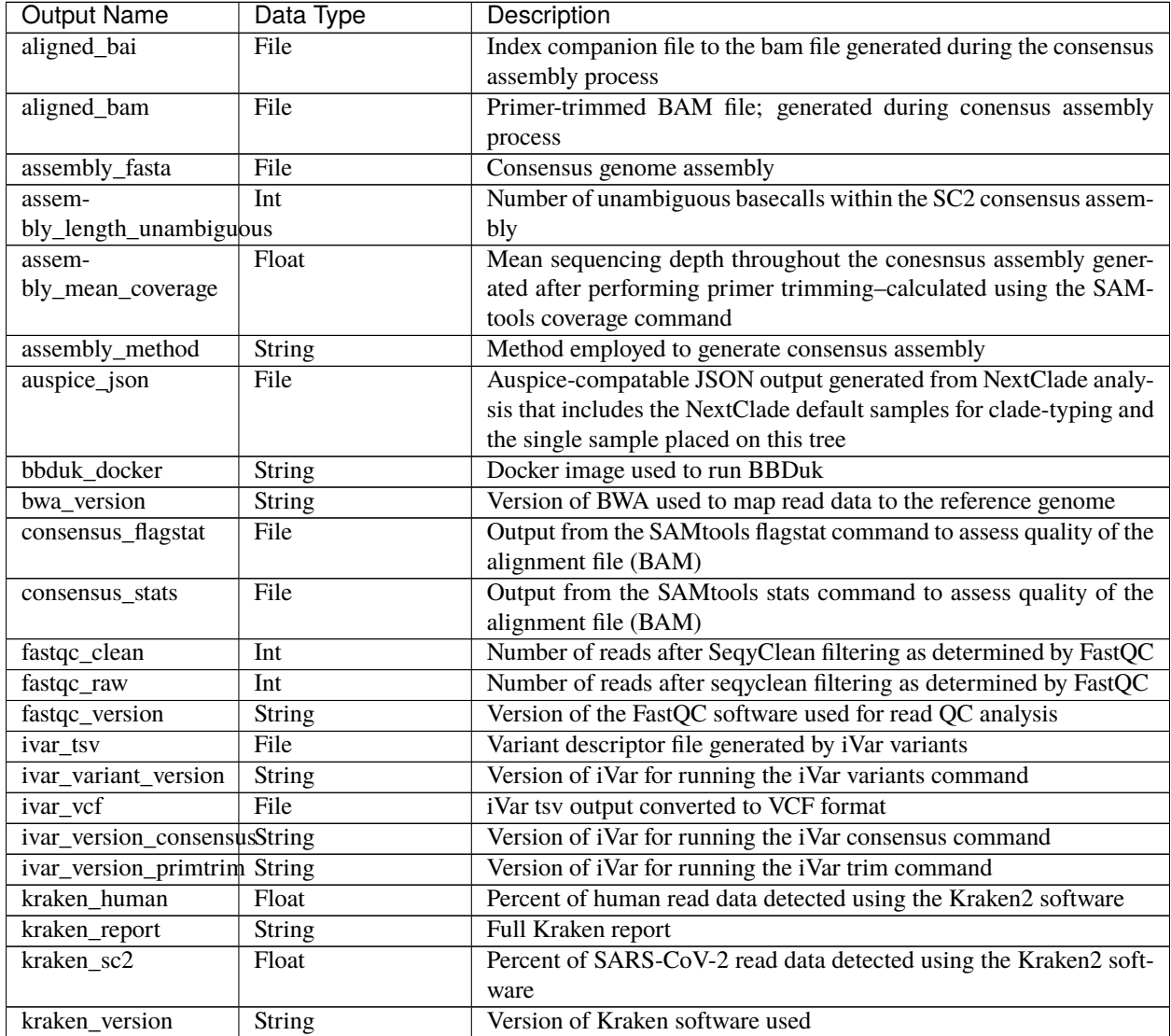

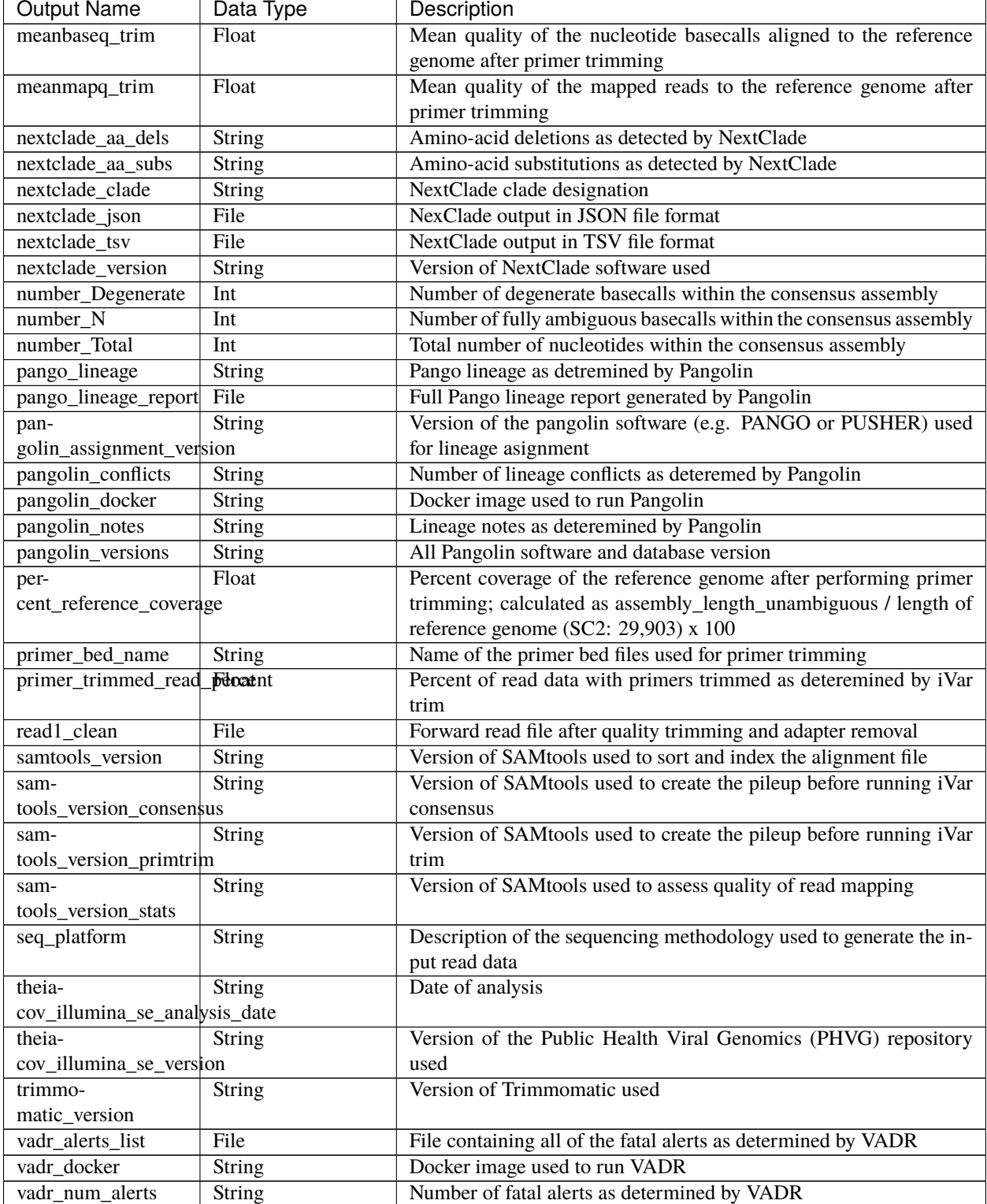

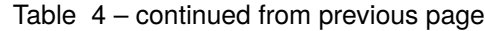

### **TheiaCoV\_ClearLabs**

The TheiaCoV\_ClearLabs workflow was written to process ClearLabs WGS read data for SARS-CoV-2 amplicon sequencing. Currently, Clear Labs sequencing is performed with the Artic V3 protocol. If alternative primer schemes such as the Qiaseq Primer Panel, the Swift Amplicon SARS-CoV-2 Panel and the Artic V4 Amplicon Sequencing Panel become avaialble on the platform, these data can can also be analysed with this workflow since the primer sequence coordinates of the PCR scheme utilized must be provided along with the raw Clear Labs read data must be provided in BED and FASTQ file formats, respectively.

Upon initiating a TheiaCoV\_ClearLabs run, input ClearLabs read data provided for each sample will be processed to perform consensus genome assembly, infer the quality of both raw read data and the generated consensus genome, and assign SARS-CoV-2 lineage and clade types as outlined in the TheiaCoV\_ClearLabs data workflow below.

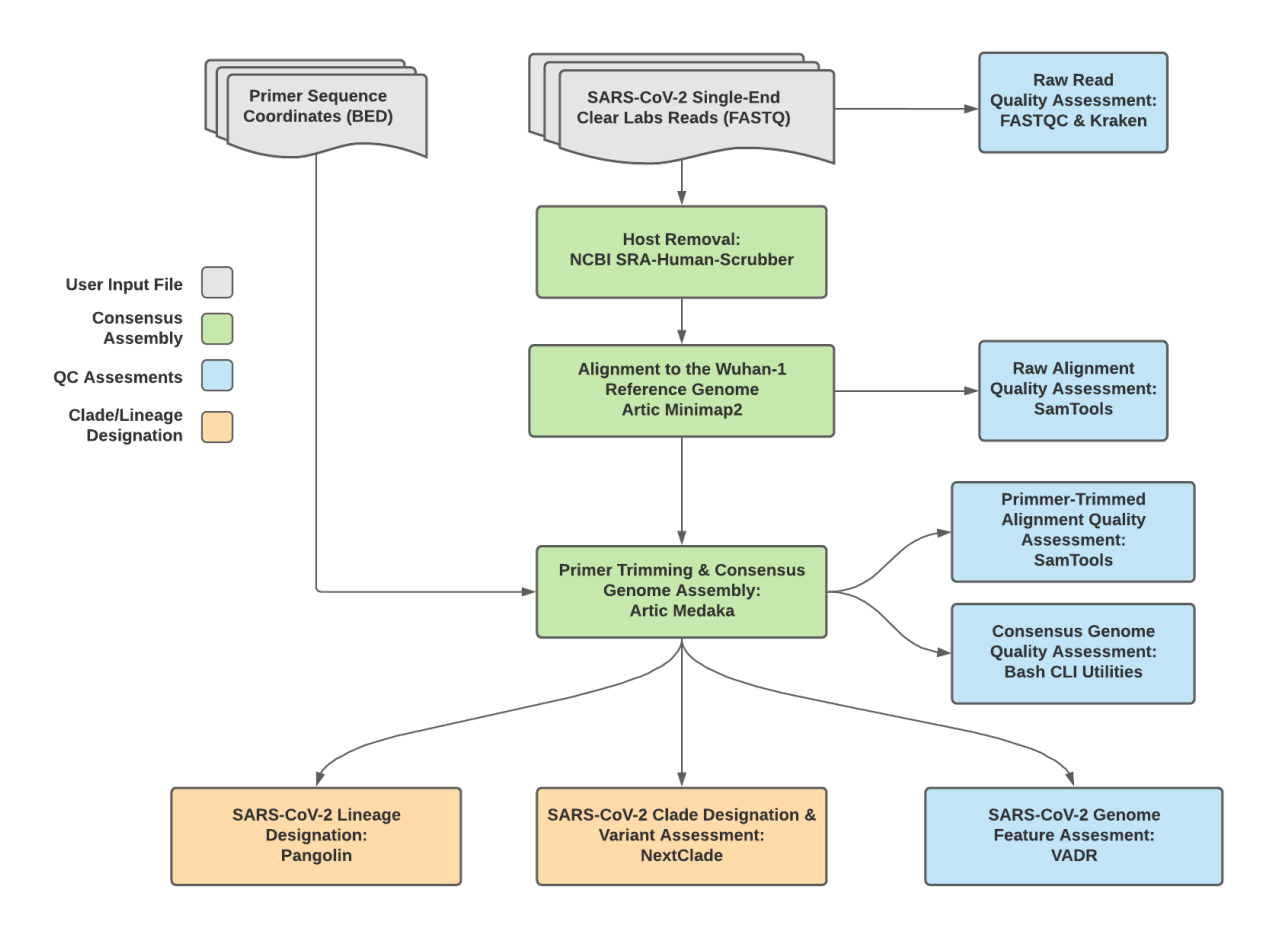

Fig. 3: **TheiaCoV\_ClearLabs Data Workflow**

Consensus genome assembly with the TheiaCoV\_ClearLabs workflow is performed by first de-hosting read data with the NCBI SRA-Human-Scrubber tool then following the *Artic nCoV-2019 novel coronavirs bioinformatics protocol <https://artic.network/ncov-2019/ncov2019-bioinformatics-sop.html>*. Briefly, input reads are aligned to the Wuhan-1 reference genome with minimap2 to generate a Binary Alignment Mapping (BAM) file. Primer sequences are then removed from the BAM file and a consensus assembly file is generated using the Artic medaka command. This assembly is then used to assign lineage and clade designations with Pangolin and NextClade. NCBI'S VADR tool is also employed to screen for potentially errant features (e.g. erroneous frame-shift mutations) in the consensus assembly.

**Note:** Read-trimming is performed on raw read data generated on the ClearLabs instrument and thus not a required

step in the TheiaCoV\_ClearLabs workflow.

More information on required user inputs, optional user inputs, default tool parameters and the outputs generated by TheiaCoV\_CLearLabs are outlined below.

#### **Required User Inputs**

Download CSV: TheiaCoV\_ClearLabs\_required\_inputs.csv

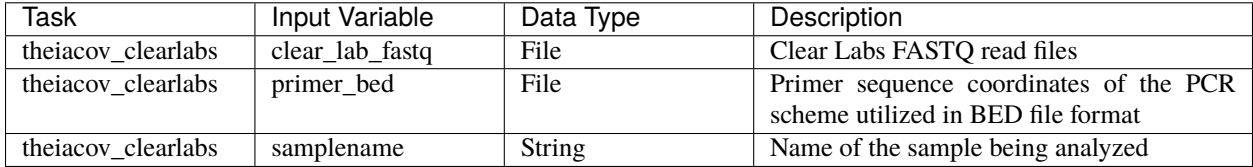

#### **Optional User Inputs**

Download CSV: TheiaCoV\_ClearLabs\_optional\_inputs.csv

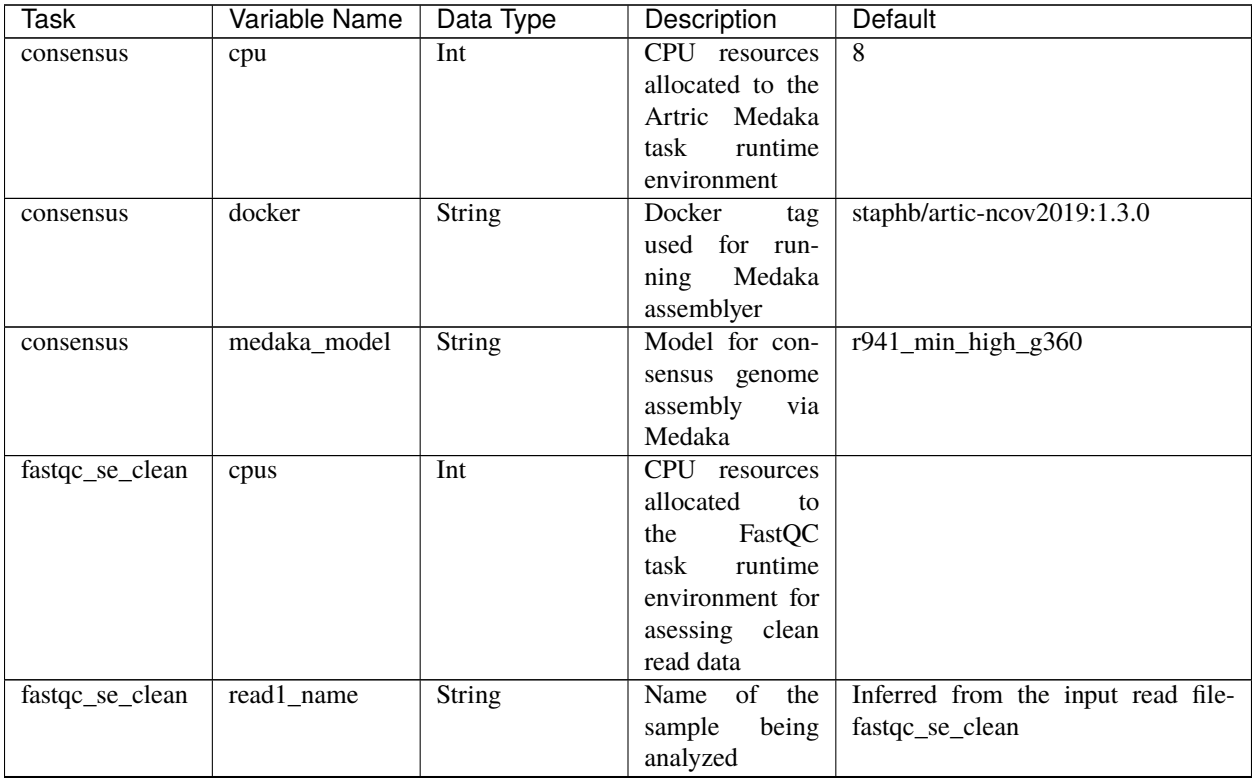

| Task                        | Variable Name     | rabio o committo nomi providao pago<br>Data Type | Description           | Default                           |
|-----------------------------|-------------------|--------------------------------------------------|-----------------------|-----------------------------------|
| fastqc_se_raw               | cpus              | Int                                              | CPU resources         |                                   |
|                             |                   |                                                  | allocated<br>to       |                                   |
|                             |                   |                                                  | FastQC<br>the         |                                   |
|                             |                   |                                                  | task<br>runtime       |                                   |
|                             |                   |                                                  | environment for       |                                   |
|                             |                   |                                                  | asessing<br>raw       |                                   |
|                             |                   |                                                  | read data             |                                   |
| fastqc_se_raw               | read1_name        | <b>String</b>                                    | Name of<br>the        | Inferred from the input read file |
|                             |                   |                                                  | sample<br>being       |                                   |
|                             |                   |                                                  | analyzed              |                                   |
| kraken2_dehosted cpus       |                   | Int                                              | CPU resources         | $\overline{4}$                    |
|                             |                   |                                                  | allocated<br>to       |                                   |
|                             |                   |                                                  | Kraken<br>the         |                                   |
|                             |                   |                                                  |                       |                                   |
|                             |                   |                                                  | task<br>runtime       |                                   |
|                             |                   |                                                  | environment           |                                   |
|                             |                   |                                                  | for<br>asessing       |                                   |
|                             |                   |                                                  | dehosted<br>read      |                                   |
|                             |                   |                                                  | data                  |                                   |
| kraken2_dehosted kraken2_db |                   | <b>String</b>                                    | Path to the ref-      | /kraken2-db                       |
|                             |                   |                                                  | erence genome         |                                   |
|                             |                   |                                                  | within<br>the         |                                   |
|                             |                   |                                                  | staphb/kraken2:2.0.8- |                                   |
|                             |                   |                                                  | beta_hv Docker        |                                   |
|                             |                   |                                                  | container             |                                   |
| kraken2_dehosted read2      |                   | File                                             | Optional input        | None                              |
|                             |                   |                                                  | for<br>file<br>the    |                                   |
|                             |                   |                                                  | Kraken task that      |                                   |
|                             |                   |                                                  | is not applicable     |                                   |
|                             |                   |                                                  | to this workflow      |                                   |
| kraken2_raw                 | cpus              | Int                                              | CPU resources         | 4                                 |
|                             |                   |                                                  | allocated<br>to       |                                   |
|                             |                   |                                                  | the<br>Kraken         |                                   |
|                             |                   |                                                  | runtime<br>task       |                                   |
|                             |                   |                                                  | environment for       |                                   |
|                             |                   |                                                  | asessing<br>raw       |                                   |
|                             |                   |                                                  | read data             |                                   |
| kraken2_raw                 | $k$ raken $2$ _db | <b>String</b>                                    | Path to the ref-      | /kraken2-db                       |
|                             |                   |                                                  | erence genome         |                                   |
|                             |                   |                                                  | within<br>the         |                                   |
|                             |                   |                                                  | staphb/kraken2:2.0.8- |                                   |
|                             |                   |                                                  | beta_hv Docker        |                                   |
|                             |                   |                                                  | container             |                                   |
| $k$ raken $2$ _raw          | read2             | File                                             | Optional input        | None                              |
|                             |                   |                                                  | for<br>file<br>the    |                                   |
|                             |                   |                                                  | Kraken task that      |                                   |
|                             |                   |                                                  | is not applicable     |                                   |
|                             |                   |                                                  | to this workflow      |                                   |
|                             |                   |                                                  |                       |                                   |

Table 5 – continued from previous page

|                          |                                     |                           | rable $3 -$ continued from previous page |                                                                 |  |
|--------------------------|-------------------------------------|---------------------------|------------------------------------------|-----------------------------------------------------------------|--|
| Task                     | Variable Name                       | Data Type                 | Description                              | Default                                                         |  |
| ncbi_scrub_se            | docker                              | Docker tag used           | gcr.io/ncbi-                             |                                                                 |  |
|                          |                                     | for running the           | sys-gcr-public-                          |                                                                 |  |
|                          |                                     | <b>NCBI</b><br><b>SRA</b> | research/sra-                            |                                                                 |  |
|                          |                                     | Human-Scruber             | human-                                   |                                                                 |  |
|                          |                                     | tool                      |                                          | scrubber@sha256:b7dba71079344daea4ea3363e1a67fa54edb7ec65459d03 |  |
| nextclade_one_samplecker |                                     | String                    | Docker tag used                          | neherlab/nextclade:0.14.2                                       |  |
|                          |                                     |                           | for<br>running                           |                                                                 |  |
|                          |                                     |                           | NextClade                                |                                                                 |  |
|                          | nextclade_output_pdrxdreione_sample | String                    | Docker<br>tag                            | python:slim                                                     |  |
|                          |                                     |                           | used for pars-                           |                                                                 |  |
|                          |                                     |                           | NextClade                                |                                                                 |  |
|                          |                                     |                           | ing                                      |                                                                 |  |
|                          |                                     |                           | output                                   |                                                                 |  |
| pangolin3                | docker                              | String                    | Docker tag used                          | staphb/pangolin:3.1.11-pangolearn-                              |  |
|                          |                                     |                           | for running Pan-                         | 2021-08-24                                                      |  |
|                          |                                     |                           | golin                                    |                                                                 |  |
| pangolin3                | infer-                              | String                    | pangolin infer-                          | usher                                                           |  |
|                          | ence_engine                         |                           | ence engine for                          |                                                                 |  |
|                          |                                     |                           | lineage designa-                         |                                                                 |  |
|                          |                                     |                           | tions (usher or                          |                                                                 |  |
|                          |                                     |                           | pangolarn)                               |                                                                 |  |
| pangolin3                | min_length                          | Int                       | Minimum query                            | 10000                                                           |  |
|                          |                                     |                           | length allowed                           |                                                                 |  |
|                          |                                     |                           | for<br>pangolin                          |                                                                 |  |
|                          |                                     |                           | attempt<br>to                            |                                                                 |  |
|                          |                                     |                           | assignment                               |                                                                 |  |
| pangolin3                | max_ambig                           | Float                     | Maximum pro-                             | 0.5                                                             |  |
|                          |                                     |                           | portion of Ns al-                        |                                                                 |  |
|                          |                                     |                           | lowed for pan-                           |                                                                 |  |
|                          |                                     |                           | golin to attempt                         |                                                                 |  |
|                          |                                     |                           |                                          |                                                                 |  |
| theia-                   |                                     |                           | assignment<br>Nextclade                  |                                                                 |  |
|                          | nextclade_dataset_natming           |                           | or-                                      | sars-cov-2                                                      |  |
| cov_clearlabs            |                                     |                           | ganism dataset                           |                                                                 |  |
| theia-                   | nextclade_dataset_rSfeiregce        |                           | Nextclade refer-                         | MN908947                                                        |  |
| cov_clearlabs            |                                     |                           | ence genome                              |                                                                 |  |
| theia-                   | nextclade_dataset_thextclade        |                           | $2021 - 06$                              |                                                                 |  |
| cov_clearlabs            |                                     | dataset tag               | 25T00:00:00Z                             |                                                                 |  |
| theia-                   | normalise                           | Int                       | Value to nor-                            | 200                                                             |  |
| cov_clearlabs            |                                     |                           | malize<br>read                           |                                                                 |  |
|                          |                                     |                           | counts                                   |                                                                 |  |
| theia-                   | seq_method                          | String                    | Description of                           | <b>ONT</b> via Clear Labs WGS                                   |  |
| cov_clearlabs            |                                     |                           | the sequencing                           |                                                                 |  |
|                          |                                     |                           | methodology                              |                                                                 |  |
|                          |                                     |                           | used to generate                         |                                                                 |  |
|                          |                                     |                           | the input read                           |                                                                 |  |
|                          |                                     |                           | data                                     |                                                                 |  |
| vadr                     | docker                              | String                    | Docker tag used                          | staphb/vadr:1.2.1                                               |  |
|                          |                                     |                           | for                                      |                                                                 |  |
|                          |                                     |                           | running<br><b>VADR</b>                   |                                                                 |  |
|                          |                                     |                           |                                          |                                                                 |  |

Table 5 – continued from previous page

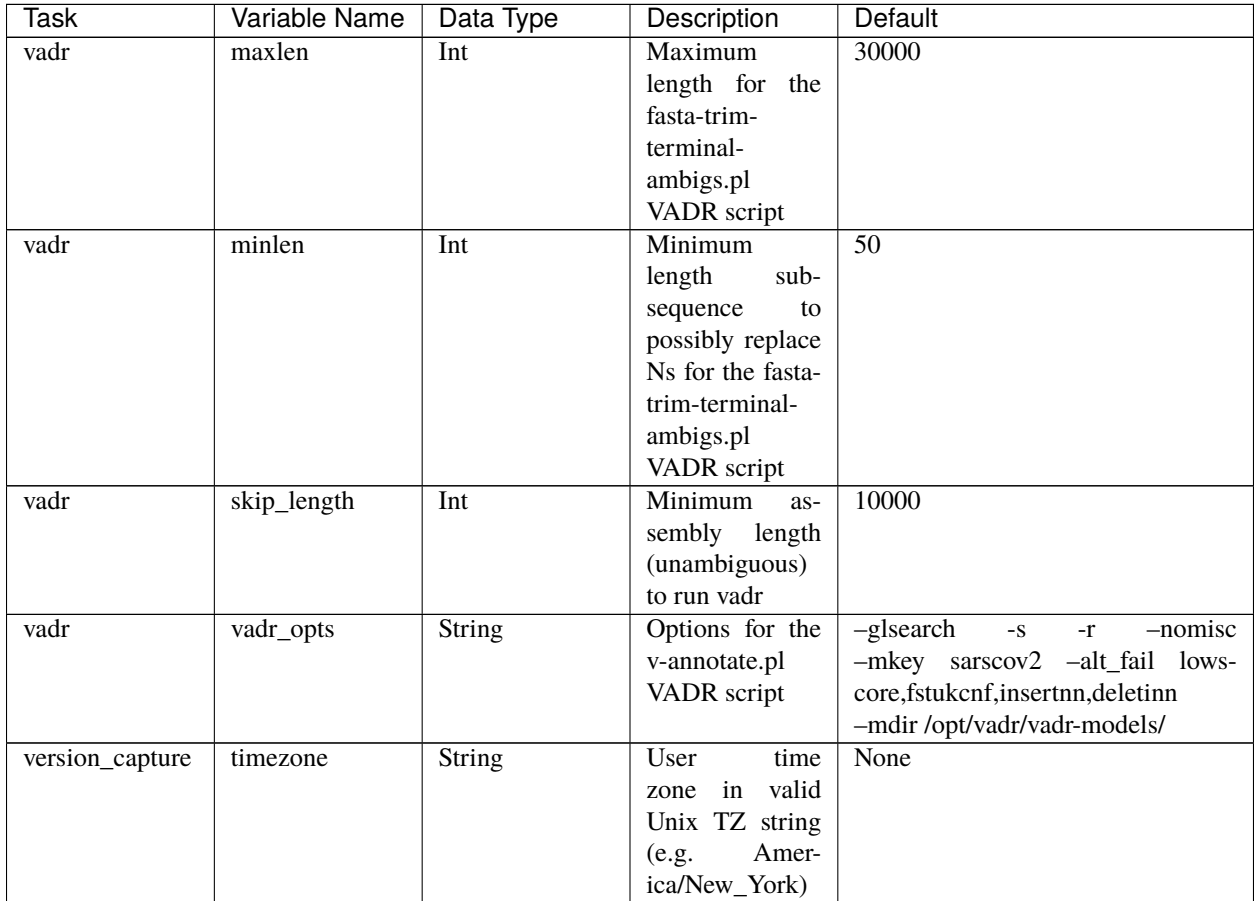

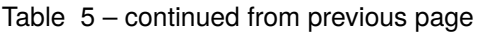

# **Outputs**

Download CSV: TheiaCoV\_ClearLabs\_default\_outputs.csv

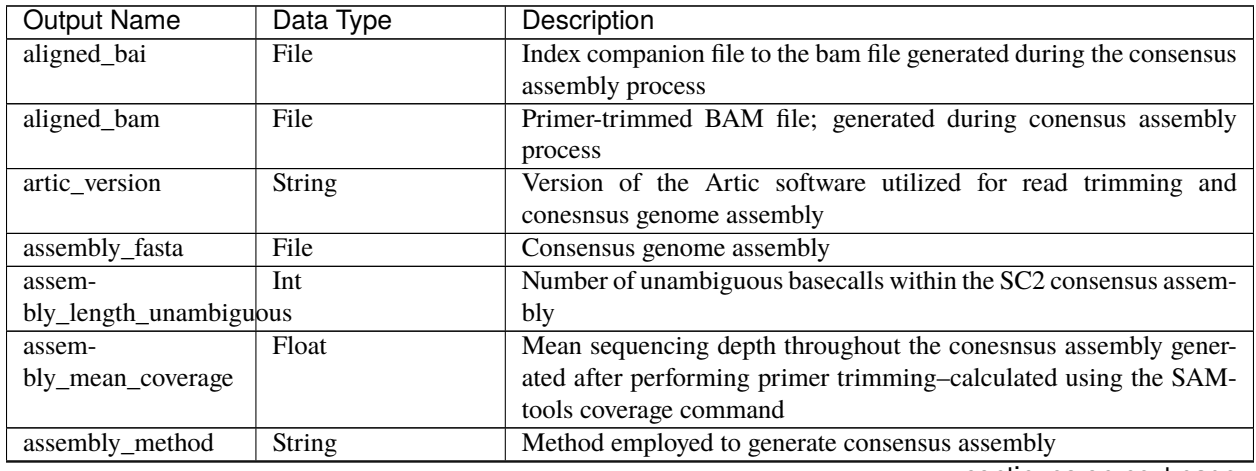

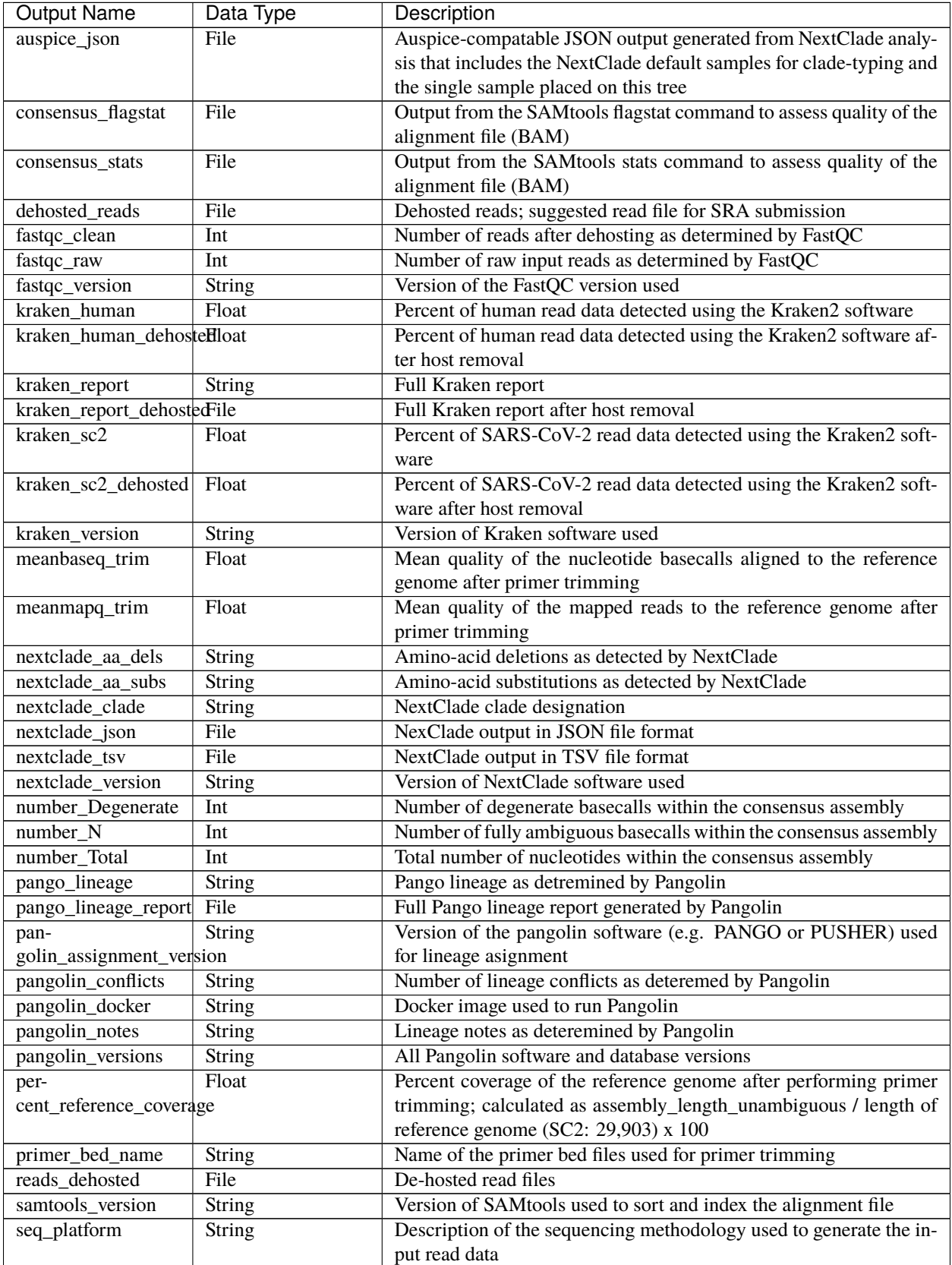

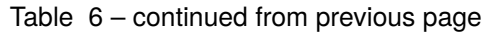

| Output Name                 | Data Type     | Description                                                   |  |  |
|-----------------------------|---------------|---------------------------------------------------------------|--|--|
| theia-                      | String        | Date of analysis                                              |  |  |
| cov_clearlabs_analysis_date |               |                                                               |  |  |
| theia-                      | String        | Version of the Public Health Viral Genomics (PHVG) repository |  |  |
| cov_clearlabs_version       |               | used                                                          |  |  |
| vadr alerts list            | File          | File containing all of the fatal alerts as determined by VADR |  |  |
| vadr docker                 | <b>String</b> | Docker image used to run VADR                                 |  |  |
| vadr num alerts             | <b>String</b> | Number of fatal alerts as determined by VADR                  |  |  |
| vari-                       | File          | Number of variants relative to the reference genome           |  |  |
| ants_from_ref_vcf           |               |                                                               |  |  |

Table 6 – continued from previous page

### **TheiaCoV\_ONT**

The TheiaCoV\_ONT workflow was written to process basecalled and demultiplexed Oxford Nanopore Technology (ONT) read data. The most common read data analyzed by the TheiaCoV\_ONT workflow are generated with the Artic V3 protocol. Alternative primer schemes such as the Qiaseq Primer Panel, the Swift Amplicon SARS-CoV-2 Panel and the Artic V4 Amplicon Sequencing Panel however, can also be analysed with this workflow since the primer sequence coordinates of the PCR scheme utilized must be provided along with the raw paired-end Illumina read data in BED and FASTQ file formats, respectively.

Upon initiating a TheiaCoV ONT run, input ONT read data provided for each sample will be processed to perform consensus genome assembly, infer the quality of both raw read data and the generated consensus genome, and assign SARS-CoV-2 lineage and clade types as outlined in the TheiaCoV\_ONT data workflow below.

Consensus genome assembly with the TheiaCoV\_ONT workflow is performed performed by first de-hosting read data with the NCBI SRA-Human-Scrubber tool then following then following *Artic nCoV-2019 novel coronavirs bioinformatics protocol <https://artic.network/ncov-2019/ncov2019-bioinformatics-sop.html>*. Briefly, input reads are filtered by size (min-length: 400bp; max-length: 700bp) with the Aritc guppyplex command. These size-selected read data are aligned to the Wuhan-1 reference genome with minimap2 to generate a Binary Alignment Mapping (BAM) file. Primer sequences are then removed from the BAM file and a consensus assembly file is generated using the Artic medaka command. This assembly is then used to assign lineage and clade designations with Pangolin and NextClade. NCBI'S VADR tool is also employed to screen for potentially errant features (e.g. erroneous frame-shift mutations) in the consensus assembly.

More information on required user inputs, optional user inputs, default tool parameters and the outputs generated by TheiaCoV\_ONT are outlined below.

#### **Required User Inputs**

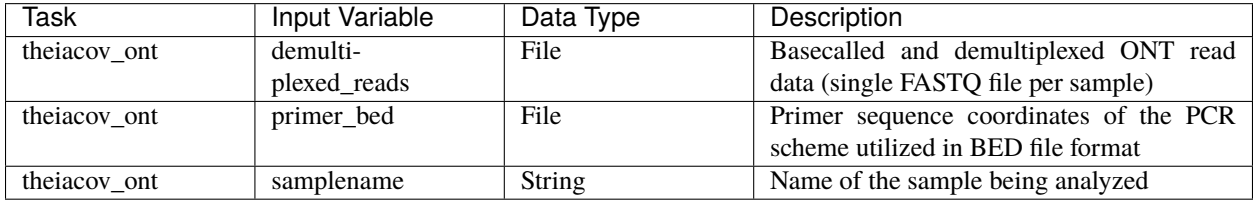

Download CSV: TheiaCoV\_ONT\_required\_inputs.csv

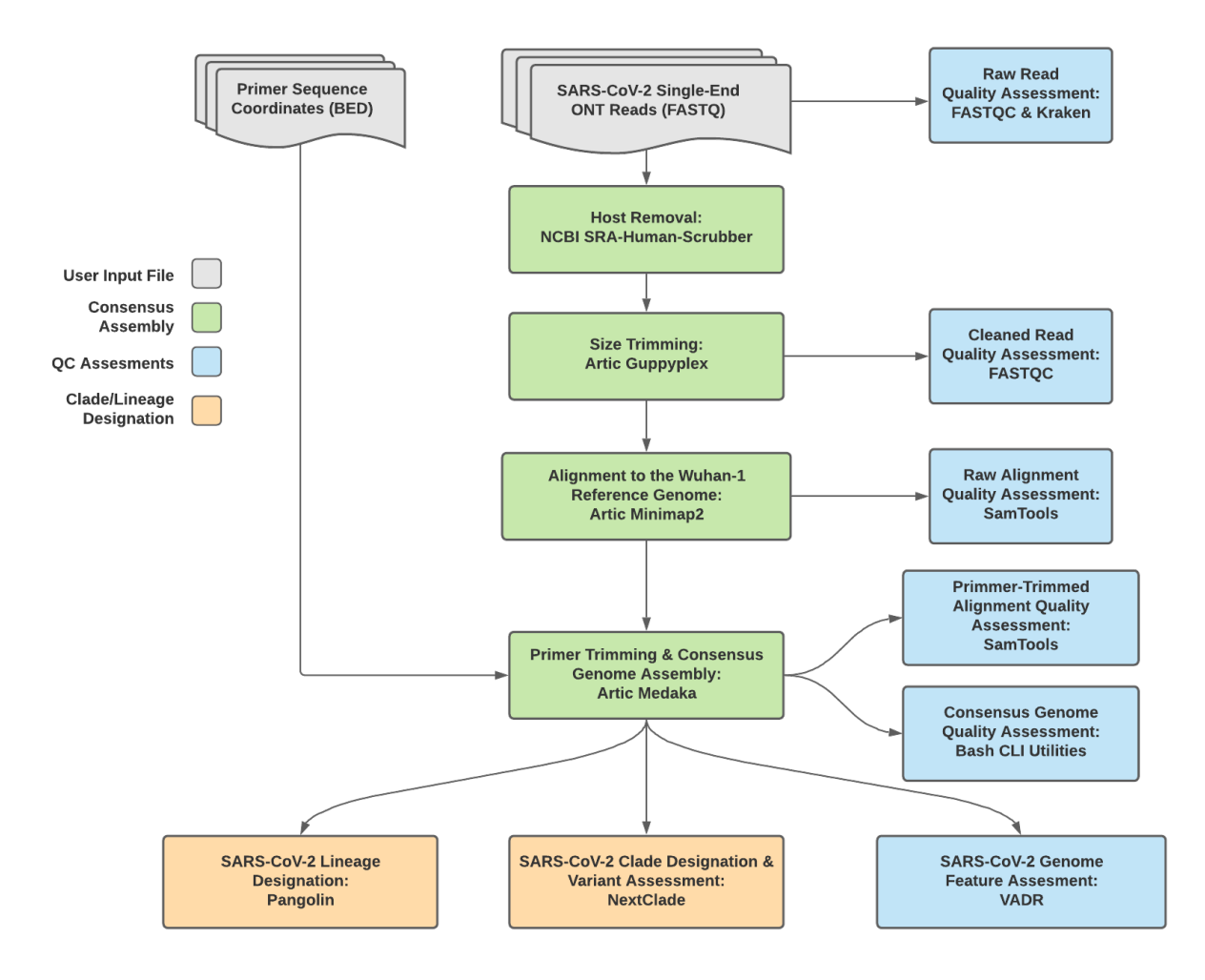

Fig. 4: **TheiaCoV\_ONT Data Workflow**

# **Optional User Inputs**

Download CSV: TheiaCoV\_ONT\_optional\_inputs.csv

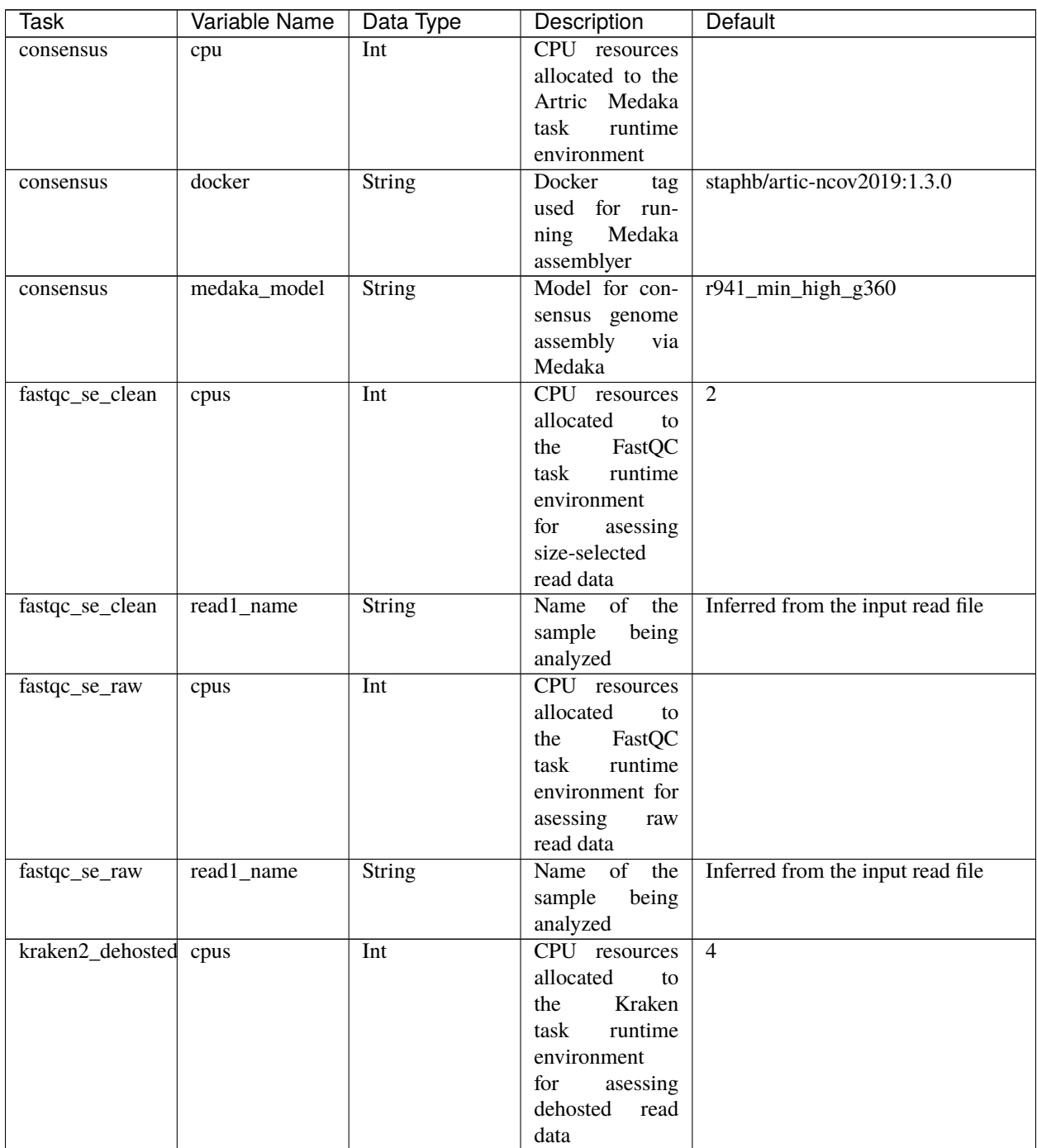

|                             |                                            |                           | rable reditionated from previous page |                                                                 |  |
|-----------------------------|--------------------------------------------|---------------------------|---------------------------------------|-----------------------------------------------------------------|--|
| <b>Task</b>                 | Variable Name                              | Data Type                 | Description                           | Default                                                         |  |
| kraken2_dehosted kraken2_db |                                            | <b>String</b>             | Path to the ref-                      | /kraken2-db                                                     |  |
|                             |                                            |                           | erence genome                         |                                                                 |  |
|                             |                                            |                           | within<br>the                         |                                                                 |  |
|                             |                                            |                           | staphb/kraken2:2.0.8-                 |                                                                 |  |
|                             |                                            |                           | beta_hv Docker                        |                                                                 |  |
|                             |                                            |                           | container                             |                                                                 |  |
| kraken2_dehosted read2      |                                            | File                      | Optional input                        | None                                                            |  |
|                             |                                            |                           | file for<br>the                       |                                                                 |  |
|                             |                                            |                           | Kraken task that                      |                                                                 |  |
|                             |                                            |                           |                                       |                                                                 |  |
|                             |                                            |                           | is not applicable                     |                                                                 |  |
|                             |                                            |                           | to this workflow                      |                                                                 |  |
| kraken2_raw                 | cpus                                       | Int                       | CPU resources                         | $\overline{4}$                                                  |  |
|                             |                                            |                           | allocated<br>to                       |                                                                 |  |
|                             |                                            |                           | Kraken<br>the                         |                                                                 |  |
|                             |                                            |                           | task<br>runtime                       |                                                                 |  |
|                             |                                            |                           | environment for                       |                                                                 |  |
|                             |                                            |                           | asessing<br>raw                       |                                                                 |  |
|                             |                                            |                           | read data                             |                                                                 |  |
| kraken2_raw                 | kraken2_db                                 | <b>String</b>             | Path to the ref-                      | $/kraken2-db$                                                   |  |
|                             |                                            |                           | erence genome                         |                                                                 |  |
|                             |                                            |                           | within<br>the                         |                                                                 |  |
|                             |                                            |                           | staphb/kraken2:2.0.8-                 |                                                                 |  |
|                             |                                            |                           | beta_hv Docker                        |                                                                 |  |
|                             |                                            |                           | container                             |                                                                 |  |
| kraken2_raw                 | read <sub>2</sub>                          | File                      | Optional input                        | None                                                            |  |
|                             |                                            |                           | file for<br>the                       |                                                                 |  |
|                             |                                            |                           | Kraken task that                      |                                                                 |  |
|                             |                                            |                           | is not applicable                     |                                                                 |  |
|                             |                                            |                           | to this workflow                      |                                                                 |  |
| ncbi_scrub_se               | docker                                     | Docker tag used           | gcr.io/ncbi-                          |                                                                 |  |
|                             |                                            | for running the           | sys-gcr-public-                       |                                                                 |  |
|                             |                                            | <b>NCBI</b><br><b>SRA</b> | research/sra-                         |                                                                 |  |
|                             |                                            | Human-Scruber             | human-                                |                                                                 |  |
|                             |                                            | tool                      |                                       | scrubber@sha256:b7dba71079344daea4ea3363e1a67fa54edb7ec65459d03 |  |
| nextclade_one_sampbecker    |                                            | <b>String</b>             | Docker tag used                       | neherlab/nextclade:0.14.2                                       |  |
|                             |                                            |                           | for<br>running                        |                                                                 |  |
|                             |                                            |                           | NextClade                             |                                                                 |  |
|                             | nextclade_output_pdoxdreione_sample_String |                           | Docker<br>tag                         | python:slim                                                     |  |
|                             |                                            |                           | used for pars-                        |                                                                 |  |
|                             |                                            |                           | ing NextClade                         |                                                                 |  |
|                             |                                            |                           | output                                |                                                                 |  |
|                             | docker                                     |                           |                                       |                                                                 |  |
| pangolin3                   |                                            | $\overline{String}$       | Docker tag used                       | staphb/pangolin:3.1.11-pangolearn-                              |  |
|                             |                                            |                           | for running Pan-                      | 2021-08-24                                                      |  |
|                             |                                            |                           | golin                                 |                                                                 |  |
| pangolin3                   | infer-                                     | String                    | pangolin infer-                       | usher                                                           |  |
|                             | ence_engine                                |                           | ence engine for                       |                                                                 |  |
|                             |                                            |                           | lineage designa-                      |                                                                 |  |
|                             |                                            |                           | tions (usher or                       |                                                                 |  |
|                             |                                            |                           | pangolarn)                            |                                                                 |  |

Table 7 – continued from previous page

| Task                 | Variable Name                        | Data Type        | <b>11.11</b><br>Description                                                                                                | Default                                                              |
|----------------------|--------------------------------------|------------------|----------------------------------------------------------------------------------------------------|----------------------------------------------------------------------|
| pangolin3            | min_length                           | Int              | Minimum query                                                                                                    | 10000                                                                |
|                      |                                      |                  | length allowed                                                                                                    |                                                                      |
|                      |                                      |                  | pangolin<br>for                                                                                                    |                                                                      |
|                      |                                      |                  | attempt<br>to                                                                                                    |                                                                      |
|                      |                                      |                  | assignment                                                                                                    |                                                                      |
| pangolin3            | max_ambig                            | Float            | Maximum pro-                                                                                                    | $\overline{0.5}$                                                     |
|                      |                                      |                  | portion of Ns al-                                                                                                    |                                                                      |
|                      |                                      |                  | lowed for pan-                                                                                                    |                                                                      |
|                      |                                      |                  | golin to attempt                                                                                                    |                                                                      |
|                      |                                      |                  | assignment                                                                                                    |                                                                      |
| read_filtering       | cpu                                  | Int              | CPU resources                                                                                                    | 8                                                                    |
|                      |                                      |                  | allocated to the                                                                                                    |                                                                      |
|                      |                                      |                  | filtering<br>read                                                                                                    |                                                                      |
|                      |                                      |                  | task (Artic gup-                                                                                                    |                                                                      |
|                      |                                      |                  | pypled) runtime                                                                                                    |                                                                      |
|                      |                                      |                  | environment                                                                                                    |                                                                      |
| read_filtering       | max_length                           | Int              | Maximum                                                                                                    | 700                                                                  |
|                      |                                      |                  | sequence length                                                                                                    |                                                                      |
| read_filtering       | min_length                           | Int              | Minimum                                                                                                    | 400                                                                  |
|                      |                                      |                  | sequence length                                                                                                    |                                                                      |
| read_filtering       | run_prefix                           | String           | Run name                                                                                                    | artic_ncov2019                                                       |
| theiacov_ont         | nextclade_dataset_r&tming            |                  | Nextclade<br>or-                                                                                                    | sars-cov-2                                                           |
|                      |                                      |                  | ganism dataset                                                                                                    |                                                                      |
| theiacov_ont         | nextclade_dataset_rSfeiregce         |                  | Nextclade refer-                                                                                                    | MN908947                                                             |
|                      |                                      |                  | ence genome                                                                                                    |                                                                      |
| theiacov_ont         | nextclade_dataset_tMextclade         |                  | $2021 - 06$                                                                                                    |                                                                      |
|                      |                                      | dataset tag      | 25T00:00:00Z                                                                                                    |                                                                      |
| theiacov_ont         | ar-                                  | <b>String</b>    | Version of the                                                                                                    | $\overline{V}3$                                                      |
|                      | tic_primer_version                   |                  | <b>PCR</b><br>Artic                                                                                                    |                                                                      |
|                      |                                      |                  | protocol used to                                                                                                    |                                                                      |
|                      |                                      |                  | generate<br>input                                                                                                    |                                                                      |
|                      |                                      |                  | read data                                                                                                    |                                                                      |
| theiacov_ont         | normalise                            | Int              | Value to<br>nor-                                                                                                    | $\overline{200}$                                                     |
|                      |                                      |                  | malize<br>read                                                                                                    |                                                                      |
|                      | seq_method                           | <b>String</b>    | counts                                                                                                    | <b>ONT</b>                                                           |
| theiacov ont         |                                      |                  | Description<br>of                                                                                                    |                                                                      |
|                      |                                      |                  | the sequencing<br>methodology                                                                                              |                                                                      |
|                      |                                      |                  | used to generate                                                                                                    |                                                                      |
|                      |                                      |                  |                                                                                                    |                                                                      |
|                      |                                      |                  |                                                                                                    |                                                                      |
|                      |                                      |                  |                                                                                                    |                                                                      |
|                      |                                      |                  |                                                                                                    |                                                                      |
|                      |                                      |                  |                                                                                                    |                                                                      |
|                      |                                      |                  |                                                                                                    |                                                                      |
|                      |                                      |                  |                                                                                                    |                                                                      |
|                      |                                      |                  |                                                                                                    |                                                                      |
| theiacov_ont<br>vadr | pan-<br>golin_docker_image<br>docker | String<br>String | the input read<br>data<br>Docker tag used<br>for running Pan-<br>golin<br>Docker tag used<br>for<br>running<br><b>VADR</b> | staphb/pangolin:2.4.2-pangolearn-<br>2021-05-19<br>staphb/vadr:1.2.1 |

Table 7 – continued from previous page

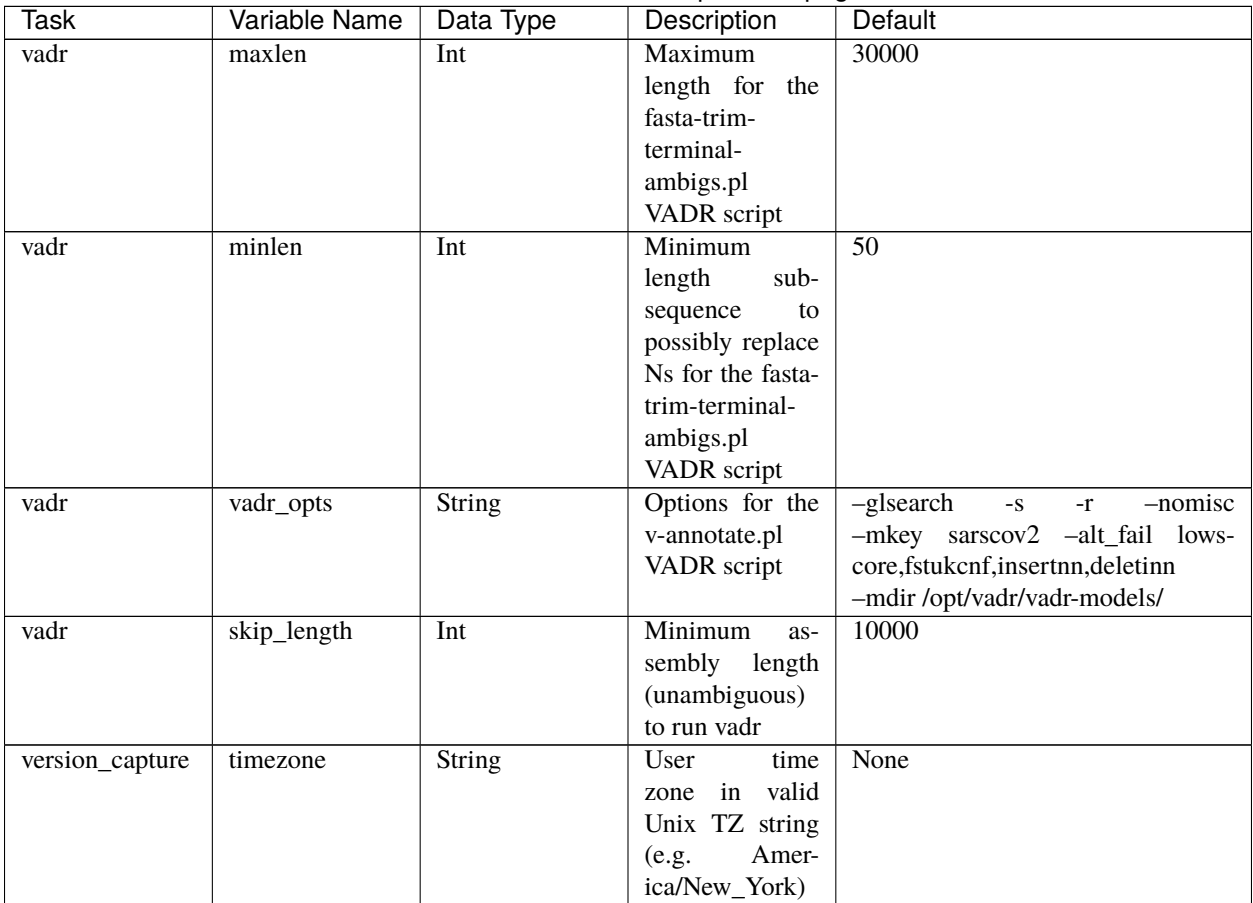

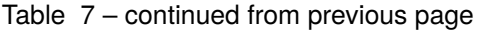

### **Outputs**

Download CSV: TheiaCoV\_ONT\_default\_outputs.csv

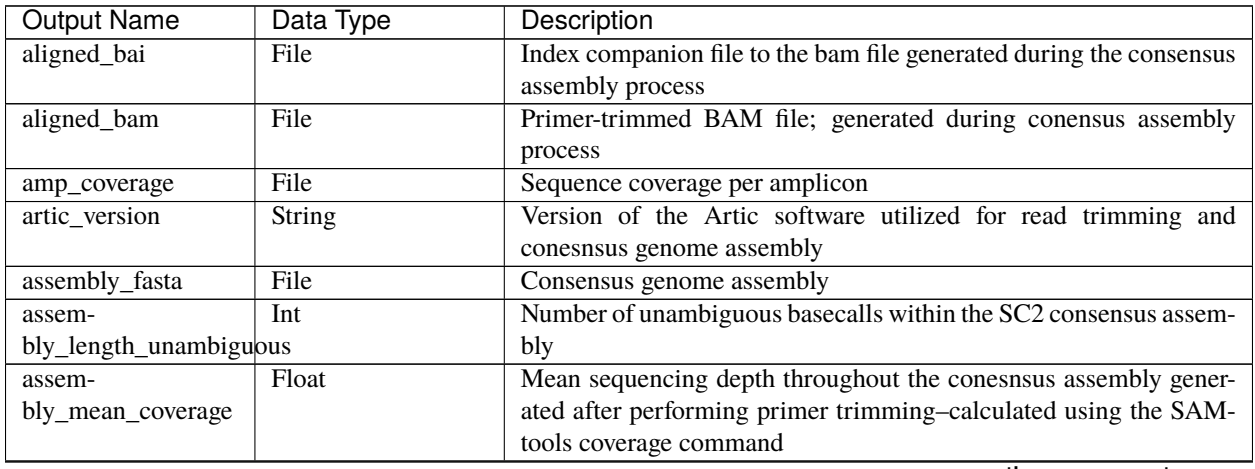

| <b>Output Name</b>         | Data Type     | Description                                                          |
|----------------------------|---------------|----------------------------------------------------------------------|
| assembly_method            | String        | Method employed to generate consensus assembly                       |
| auspice_json               | File          | Auspice-compatable JSON output generated from NextClade analy-       |
|                            |               | sis that includes the NextClade default samples for clade-typing and |
|                            |               | the single sample placed on this tree                                |
| bedtools_version           | String        | bedtools version utilized when calculating amplicon read coverage    |
| consensus_flagstat         | File          | Output from the SAMtools flagstat command to assess quality of the   |
|                            |               | alignment file (BAM)                                                 |
| consensus_stats            | File          | Output from the SAMtools stats command to assess quality of the      |
|                            |               | alignment file (BAM)                                                 |
| dehosted_reads             | File          | Dehosted reads; suggested read file for SRA submission               |
| fastqc_clean               | Int           | Number of reads after size filttering and dehosting as determined by |
|                            |               | FastQC                                                               |
| fastqc_raw                 | Int           | Number of raw reads input reads as determined by FastQC              |
| fastqc_version             | String        | Version of the FastQC version used                                   |
| kraken_human               | Float         | Percent of human read data detected using the Kraken2 software       |
| kraken_human_dehosteHloat  |               | Percent of human read data detected using the Kraken2 software af-   |
|                            |               | ter host removal                                                     |
| kraken_report              | File          | Full Kraken report                                                   |
| kraken_report_dehostedFile |               | Full Kraken report after host removal                                |
| kraken_sc2                 | Float         | Percent of SARS-CoV-2 read data detected using the Kraken2 soft-     |
|                            |               | ware                                                                 |
| kraken_sc2_dehosted Float  |               | Percent of SARS-CoV-2 read data detected using the Kraken2 soft-     |
|                            |               | ware after host removal                                              |
| kraken_version             | String        | Version of Kraken software used                                      |
| meanbaseq_trim             | Float         | Mean quality of the nucleotide basecalls aligned to the reference    |
|                            |               | genome after primer trimming                                         |
| meanmapq_trim              | Float         | Mean quality of the mapped reads to the reference genome after       |
|                            |               | primer trimming                                                      |
| nextclade_aa_dels          | String        | Amino-acid deletions as detected by NextClade                        |
| nextclade_aa_subs          |               | Amino-acid substitutions as detected by NextClade                    |
| nextclade_clade            | String        |                                                                      |
|                            | <b>String</b> | NextClade clade designation                                          |
| nextclade_json             | File          | NexClade output in JSON file format                                  |
| nextclade_tsv              | File          | NextClade output in TSV file format                                  |
| nextclade_version          | String        | Version of NextClade software used                                   |
| number_Degenerate          | Int           | Number of degenerate basecalls within the consensus assembly         |
| number_N                   | Int           | Number of fully ambiguous basecalls within the consensus assembly    |
| number_Total               | Int           | Total number of nucleotides within the consensus assembly            |
| pango_lineage              | String        | Pango lineage as detremined by Pangolin                              |
| pango_lineage_report       | File          | Full Pango lineage report generated by Pangolin                      |
| pan-                       | String        | Version of the pangolin software (e.g. PANGO or PUSHER) used         |
| golin_assignment_version   |               | for lineage asignment                                                |
| pangolin_conflicts         | String        | Number of lineage conflicts as deteremed by Pangolin                 |
| pangolin_docker            | <b>String</b> | Docker image used to run Pangolin                                    |
| pangolin_notes             | <b>String</b> | Lineage notes as deteremined by Pangolin                             |
| pangolin_versions          | <b>String</b> | All Pangolin software and database versions                          |
| per-                       | Float         | Percent coverage of the reference genome after performing primer     |
| cent_reference_coverage    |               | trimming; calculated as assembly_length_unambiguous / length of      |
|                            |               | reference genome (SC2: 29,903) x 100                                 |
| primer_bed_name            | <b>String</b> | Name of the primer bed files used for primer trimming                |
| pangolin_versions          | <b>String</b> | All Pangolin software and database versions                          |

Table 8 – continued from previous page

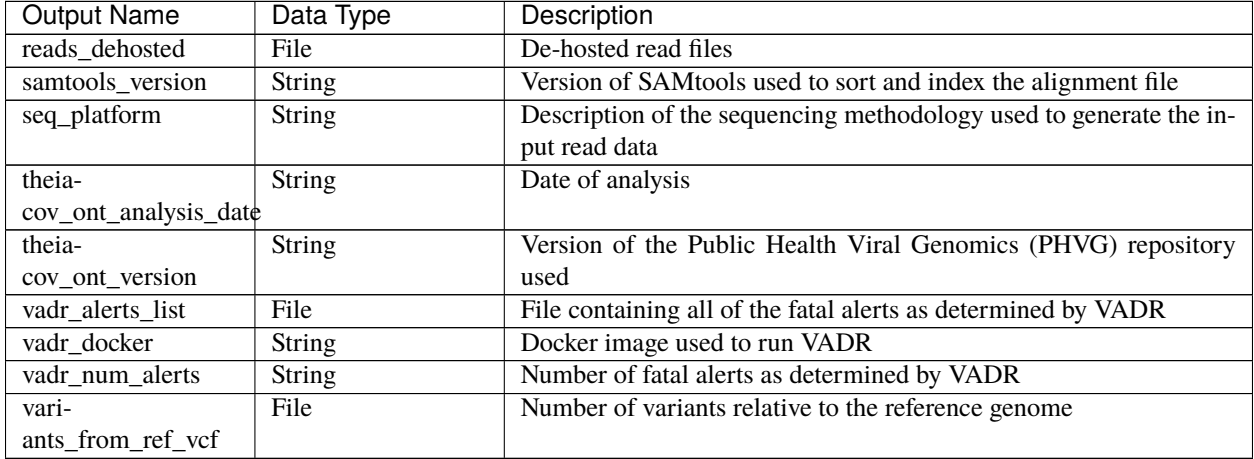

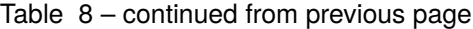

### **TheiaCoV\_FASTA**

The TheiaCoV FASTA workflow was written to process SARS-CoV-2 assembly files to infer the quality of the input assembly and assign SARS-CoV-2 lineage and clade types as outlined in the TheiaCoV\_FASTA data workflow below.

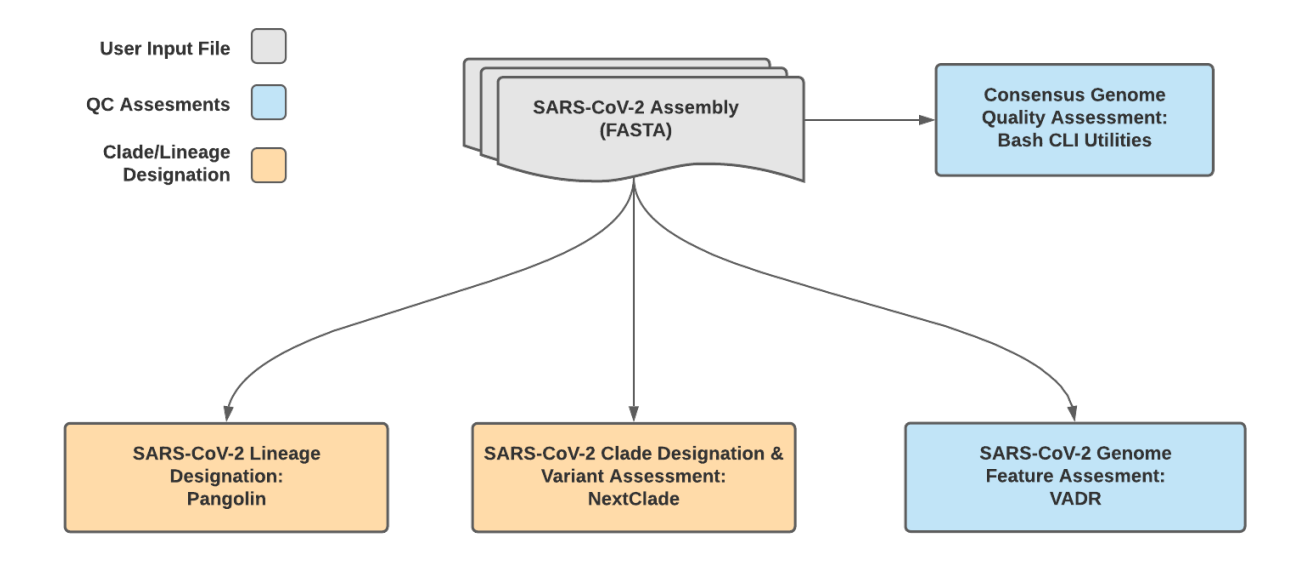

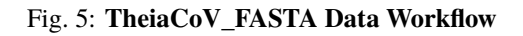

The quality of input SARS-CoV-2 genome assemblies are assessed by the TheiaCoV\_FASTA workflow using a series of bash shell scripts. Input assemblies are then used to assign lineage and clade designations with Pangolin and NextClade. NCBI'S VADR tool is also employed to screen for potentially errant features (e.g. erroneous frame-shift mutations) in the consensus assembly.

More information on required user inputs, optional user inputs, default tool parameters and the outputs generated by TheiaCoV\_FASTA are outlined below.

## **Required User Inputs**

# Download CSV: TheiaCoV\_FASTA\_required\_inputs.csv

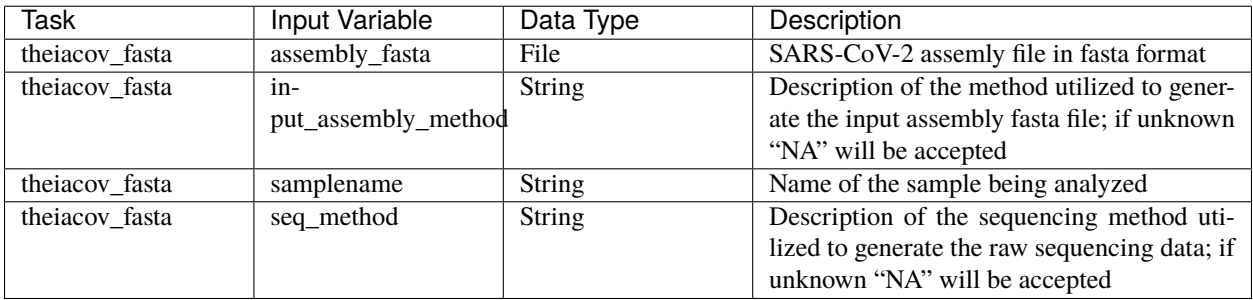

### **Optional User Inputs**

Download CSV: TheiaCoV\_FASTA\_optional\_inputs.csv

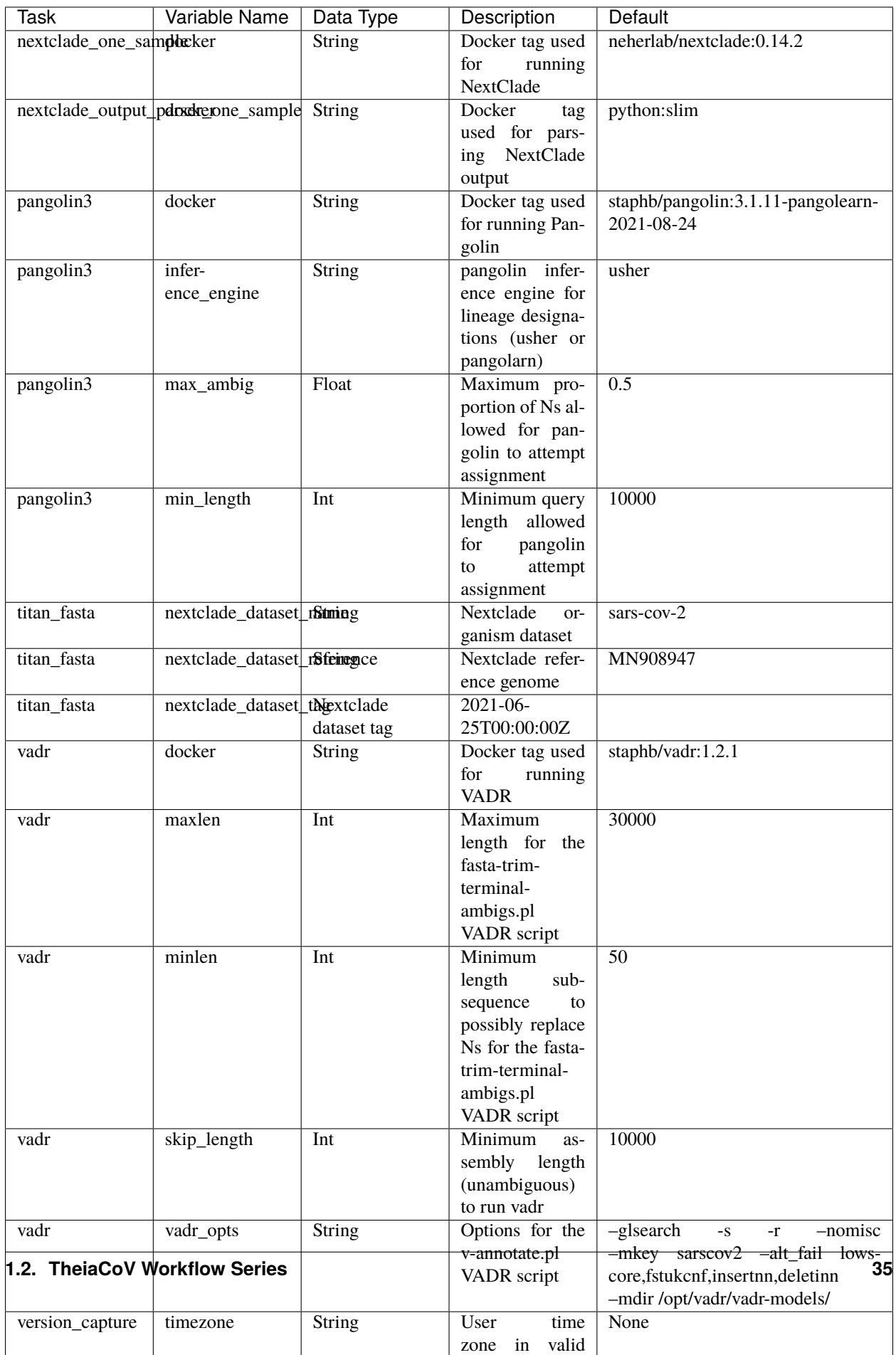

#### **Outputs**

Download CSV: TheiaCoV\_FASTA\_default\_outputs.csv

# **1.2.2 TheiaCoV Workflows for Genomic Epidemiology**

Genomic Epidemiology, i.e. generating phylogenetic trees from a set of consensus assemblies (FASTA format) to track the spread and evolution of viruses on a local, national or global scale, has been an important methodological approach in the effort to mitigate disease transmission.

The TheiaCoV Genomic Epidemiology Series contains two seperate WDL workflows (TheiaCoV\_Augur\_Prep and TheiaCoV\_Augur\_Run) that process a set of viral genomic assemblies to generate phylogenetic trees (JSON format) and metadata files which can be used to assign epidemiological data to each assembly for subsequent analyses.

The two TheiaCoV workflows for genomic epidemiology must be run sequentially to first prepare the data for phylogenetic analysis and second to generate the phylogenetic trees. More information on the technical details of these processes and information on how to utilize and apply these workflows for public health investigations is available below.

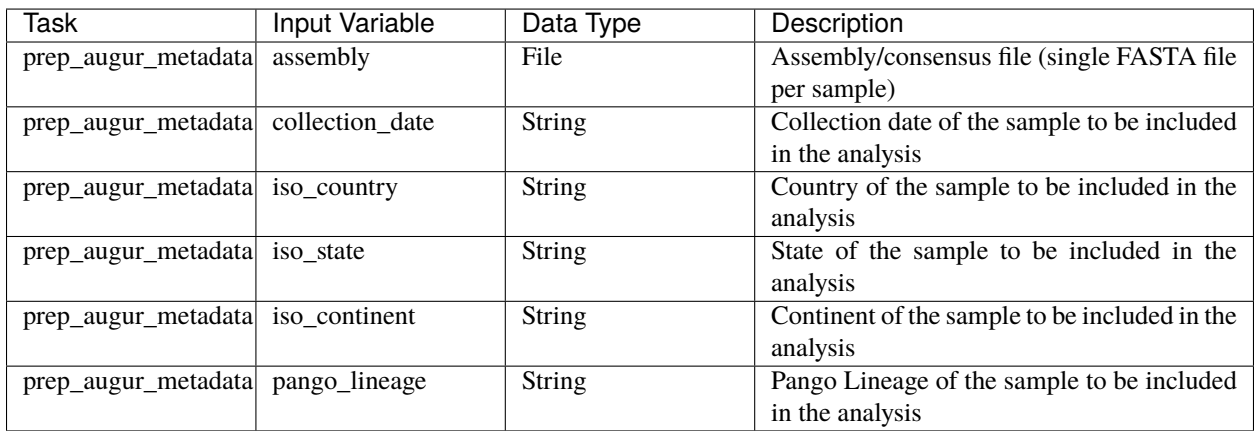

Download CSV: TheiaCoV\_Augur\_Prep\_required\_inputs.csv

### **TheiaCoV\_Augur\_Prep**

The TheiaCoV Augur Prep workflow was written to process consensus assemblies (FASTA format) and the associated metadata in preparation for running the TheiaCoV\_Augur\_Run. Input assemblies should be of similar quality (percent reference coverage, number of ambiguous bases, etc.). Inputs with highly discordant quality metrics may result in inaccurate inference of genetic relatedness.

**Note:** There must be some sequence diversity in the input set of assemblies to be analyzed. As a rule of thumb, the smaller the input set, the more sequence diversity will be required to make any sort of genomic inference. If a small  $(-10)$  set of viral genomic assemblies is used as the input then it may be necessary to add one significantly divergent assembly.

Upon initiating a TheiaCoV\_Augur\_Prep run, input assembly/consensus files and associated metadata will be used to produce the array of assembly/consensus files and the array of metadata files to be used as inputs for the Theia-CoV\_Augur\_Run workflow.

Metadata files are prepared with the Augur\_Prep workflow by using BASH commands to first de-identify, and then to parse the headers of the input assembly files.

#### **Required User Inputs**

Download CSV: TheiaCoV\_Augur\_Prep\_required\_inputs.csv

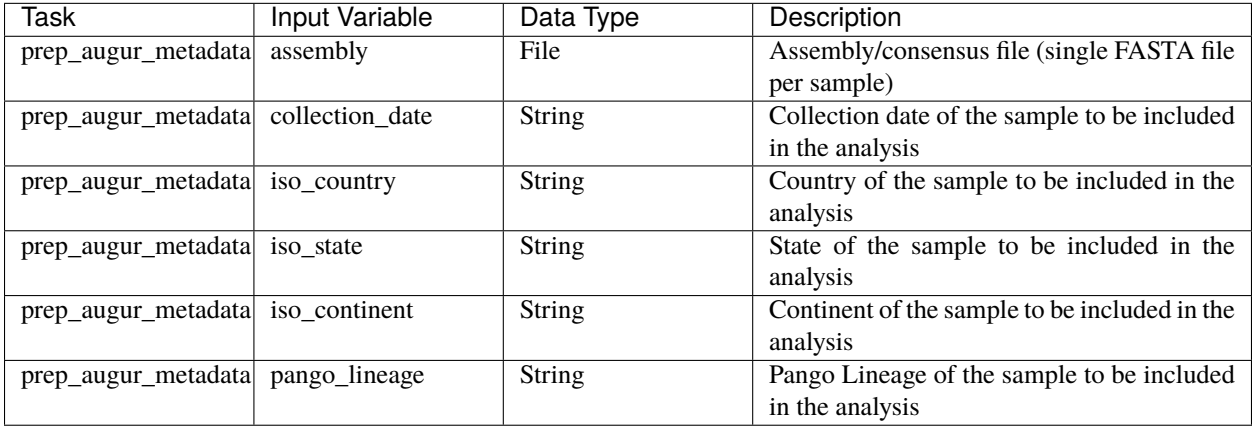

#### **TheiaCoV\_Augur\_Run**

The TheiaCoV\_Augur\_Run workflow was written to process an array of assembly/consensus files (FASTA format) and and array of sample metadata files (TSV format) using a modified version of The Broad Institute's sarscov2\_nextstrain WDL workflow to create an Auspice JSON file; output from the modified sarscov2\_nextstrain workflow will also be used to infer SNP distances and create a static PDF report.

Upon initiating a TheiaCoV\_Augur\_Run run, the input assembly/consensus file array and the associated metadata file array will be used to generate a JSON file that is compatible with phylogenetic tree building software. This JSON can then be used in Auspice or Nextstrain to view the phylogenetic tree. This phylogeneic tree can be used in genomic

epidemiological analysis to visualize the genetic relatedness of a set of samples. The associated metadata can then be used to add context to the phylogenetic visualization.

#### **Required User Inputs**

Download CSV: TheiaCoV\_Augur\_Run\_required\_inputs.csv

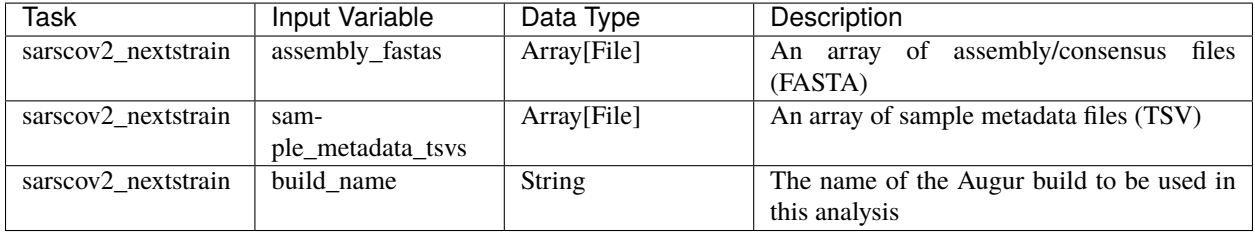

# <span id="page-41-0"></span>**1.3 Mercury Workflow Series**

The Mercury workflow series was developed to allow users to efficiently and accurately prepare submission files for GISAID, SRA, and Genbank submissions as well as BioSample registration. As of today (November 11th, 2021) these workflows are specific to SARS-CoV-2 amplicon read data from clinical samples, but work is underway to allow for the submission preparation of other viral pathogens of concern.

These workflows were written to ingest and properly format all suggested metadata fields as per the Public Health Alliance for Genomic Epidemiology's SARS-CoV-2 Contextual Data [Specifications.](https://github.com/pha4ge/SARS-CoV-2-Contextual-Data-Specification)

# **1.3.1 Mercury Workflows for Single-Sample Preparation**

Sharing of sample read and assembly data through internationally accessible databases allows insights to be drawn about how the virus is spreading and mutating across the globe; the more freely available these data are to international researchers and public health scientists, the stronger our decision making can be.

The Mercury workflows for single-sample preparation is made up of two separate WDL workflows, Mercury\_SE\_Prep & Mercury\_PE\_Prep, for preparing submission files to GISAID, SRA, and GenBank for single and paired-end read data, respectively. These two workflows will process read data, assembly files, and contextual metadata to prepare submission for samples individually–while these workflows can process multiple samples in a single run, the submission files prepared are for single-sample submission; for preparation of multiple samples (i.e. batch submission), please see details for the Mercury\_Batch workflow below.

A series of introductory training videos that provide conceptual overviews of methodologies and walkthrough tutorials on how to utilize these Mercury workflows through Terra are available on the Theiagen Genomics YouTube page:

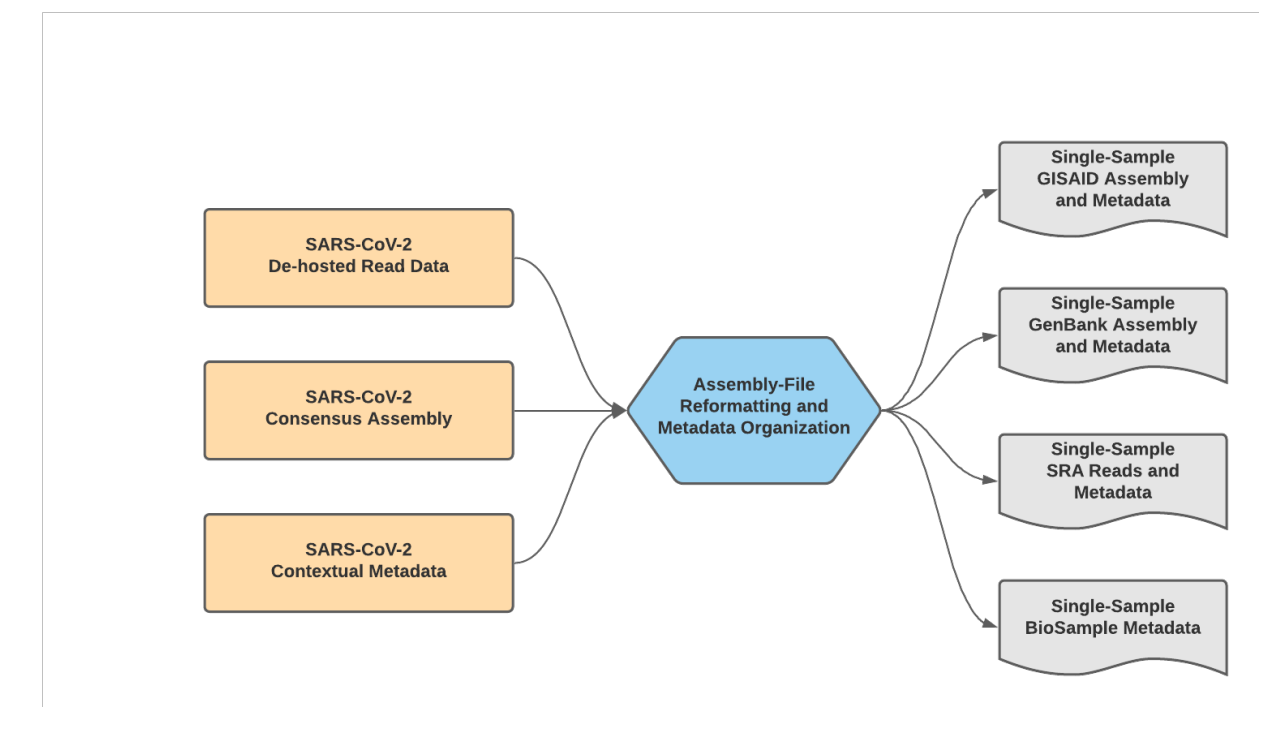

Fig. 6: **Mercury\_Prep Data Workflow**

#### **Mercury\_PE\_Prep**

The Mercury\_PE\_Prep workflow was written to process paired-end read data, assembly files, and contextual metadata to prepare submission for samples individually.

**Note:** With default settings, this workflow will only prepare submission files for samples with assembly files containing less than 5,000 Ns. This quality threshold can be adjusted by modifying the number\_N\_threshold.

A step-by-step video tutorial for utilizing the Mercury\_PE\_Prep workflow has been made available on the Theiagen YouTube Page:

More information on required user inputs, optional user inputs, default tool parameters and the outputs generated by Mercury\_PE\_Prep are outlined below.

# **Required User Inputs**

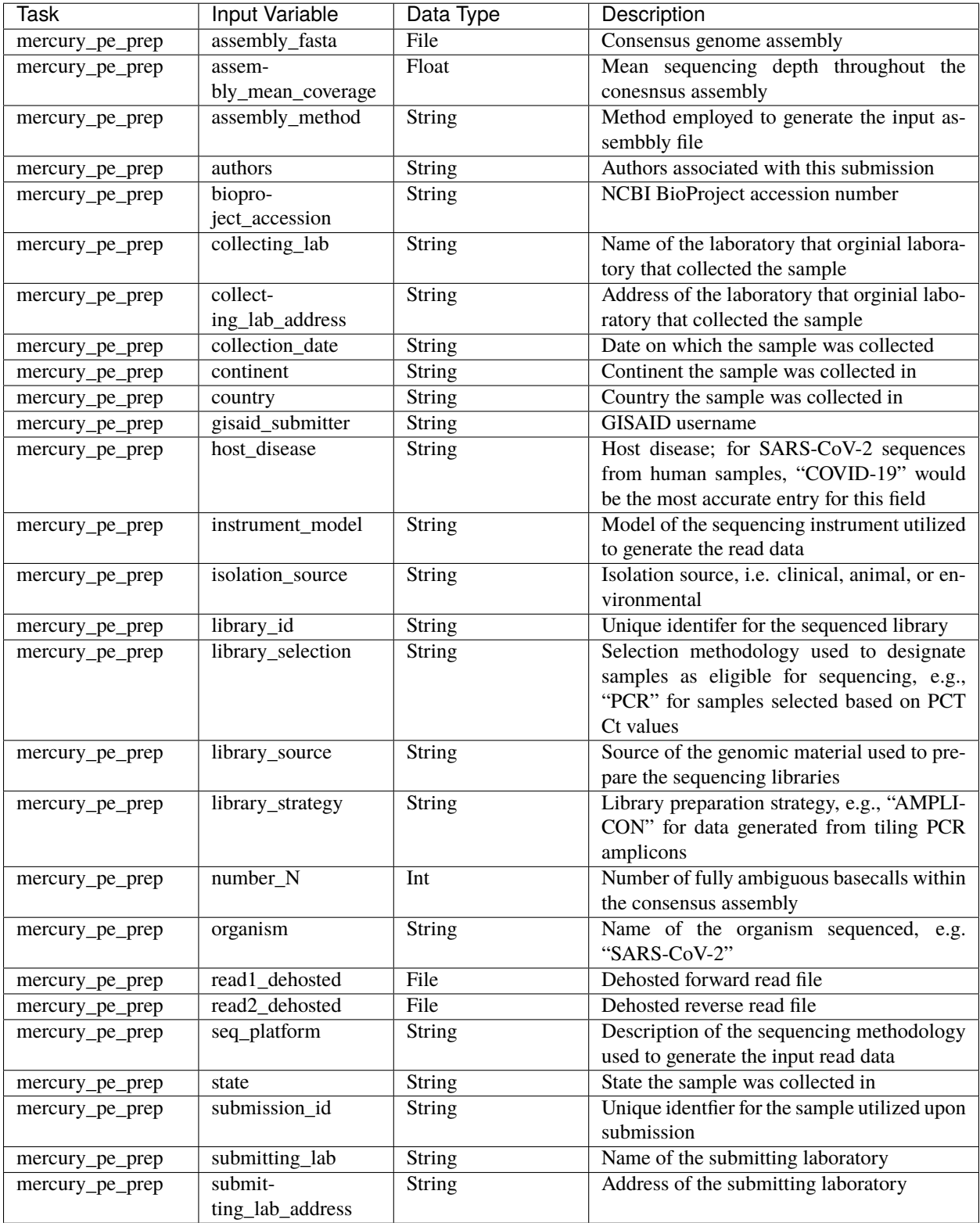

Download CSV: Mercury\_PE\_Prep\_required\_inputs.csv

### **Optional User Inputs**

Download CSV: Mercury\_PE\_Prep\_optional\_inputs.csv

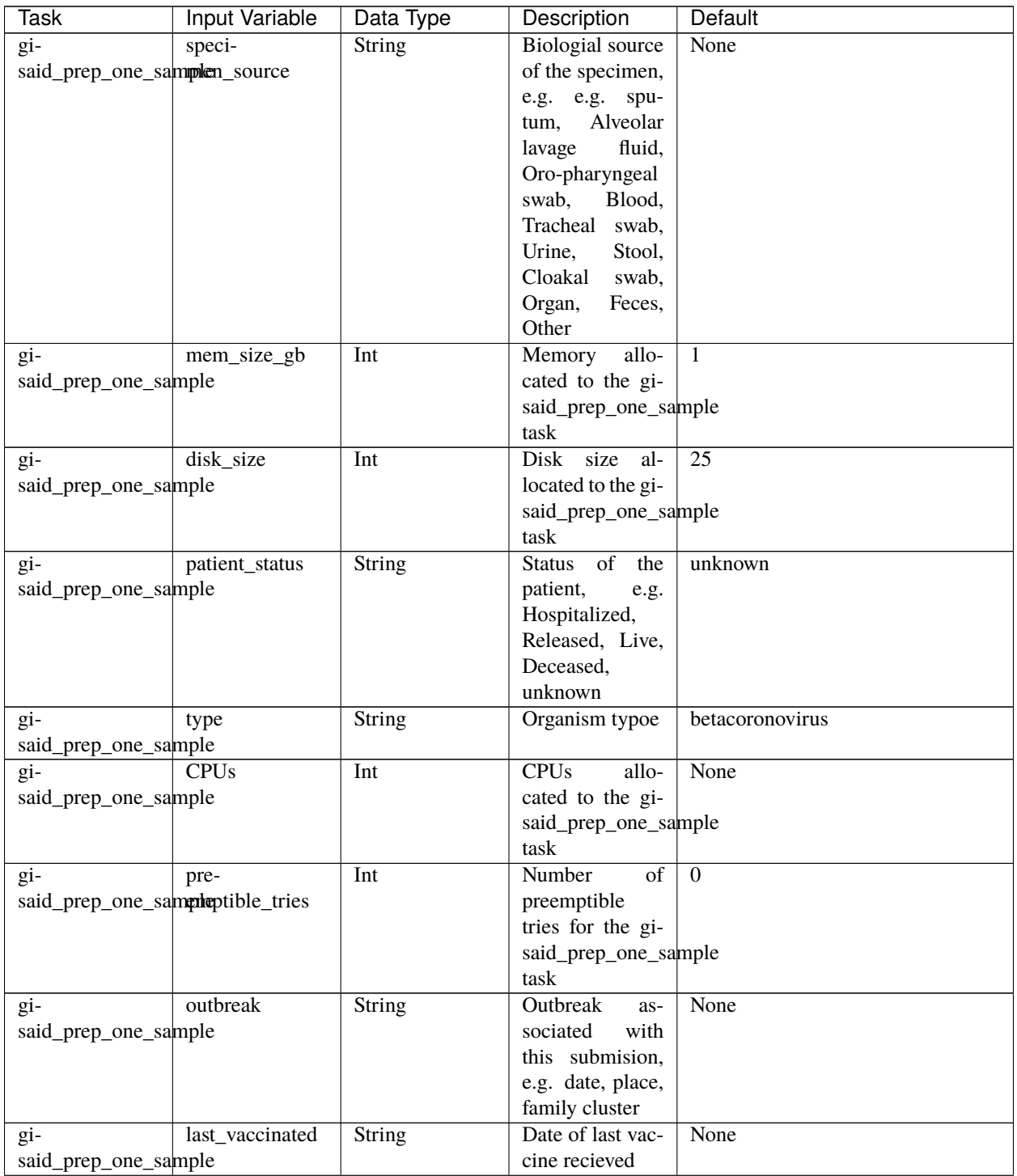

| Task                 | Input Variable     | Data Type     | Description                     | Default                      |
|----------------------|--------------------|---------------|---------------------------------|------------------------------|
| $g_i$ -              | docker_image       | <b>String</b> | Docker<br>im-                   | quay.io/theiagen/utility:1.1 |
| said_prep_one_sample |                    |               | utilized<br>age                 |                              |
|                      |                    |               | for<br>the<br>gi-               |                              |
|                      |                    |               | said_prep_one_sample            |                              |
|                      |                    |               | task                            |                              |
| $g_i$ -              | passage_details    | String        | Passage<br>de-                  | original                     |
| said_prep_one_sample |                    |               | of<br>tails<br>the              |                              |
|                      |                    |               | sample<br>being                 |                              |
|                      |                    |               | submitted,<br>e.g.              |                              |
|                      |                    |               | original,<br>vero,              |                              |
|                      |                    |               | etc                             |                              |
| mer-                 | dehost-            | String        | Method utilized                 | NCBI Human Scrubber          |
| $cury_pe\_prep$      | ing_method         |               | to dehost read                  |                              |
|                      |                    |               | data                            |                              |
| mer-                 | filetype           | String        | File type of the                | fastq                        |
| cury_pe_prep         |                    |               | read data being                 |                              |
|                      |                    |               | submitted<br>to                 |                              |
|                      |                    |               | <b>SRA</b>                      |                              |
| mer-                 | submitter_email    | String        | Email address of                | None                         |
| cury_pe_prep         |                    |               | the submitter                   |                              |
| mer-                 | pur-               | String        | Reason<br>that                  | None                         |
| cury_pe_prep         | pose_of_sequencing |               | this<br>sample                  |                              |
|                      |                    |               | was sequenced;                  |                              |
|                      |                    |               | for<br>labs that                |                              |
|                      |                    |               | sequenc-<br>are                 |                              |
|                      |                    |               | samples<br>ing                  |                              |
|                      |                    |               | as part of a                    |                              |
|                      |                    |               | federal surveil-                |                              |
|                      |                    |               | lance program                   |                              |
|                      |                    |               | "baseline                       |                              |
|                      |                    |               | surveillance"                   |                              |
|                      |                    |               | would be the                    |                              |
|                      |                    |               | accurate<br>most                |                              |
|                      |                    |               | entry for this                  |                              |
|                      |                    |               | field                           |                              |
| mer-                 | library_layout     | String        | Layout of the se-               | paired                       |
| cury_pe_prep         |                    | Int           | quenced library<br>Maximum num- | 5000                         |
| mer-                 | num-               |               | ber of ambigu-                  |                              |
| cury_pe_prep         | ber_N_threshold    |               | ous nucleotides                 |                              |
|                      |                    |               | in a sample to                  |                              |
|                      |                    |               | prepare submis-                 |                              |
|                      |                    |               | sion files                      |                              |
| mer-                 | host_sci_name      | String        | Scientific name                 | Homo sapiens                 |
|                      |                    |               | of the host or-                 |                              |
| cury_pe_prep         |                    |               | ganism                          |                              |
| mer-                 | gi-                | String        | Accession num-                  | None                         |
| cury_pe_prep         | said_accession     |               | ber in GISAID                   |                              |
| mer-                 | gisaid_organism    | String        | Orgiansm name                   | $hCoV-19$                    |
| cury_pe_prep         |                    |               | as per GISAID                   |                              |
|                      |                    |               | submission                      |                              |

Table 9 – continued from previous page

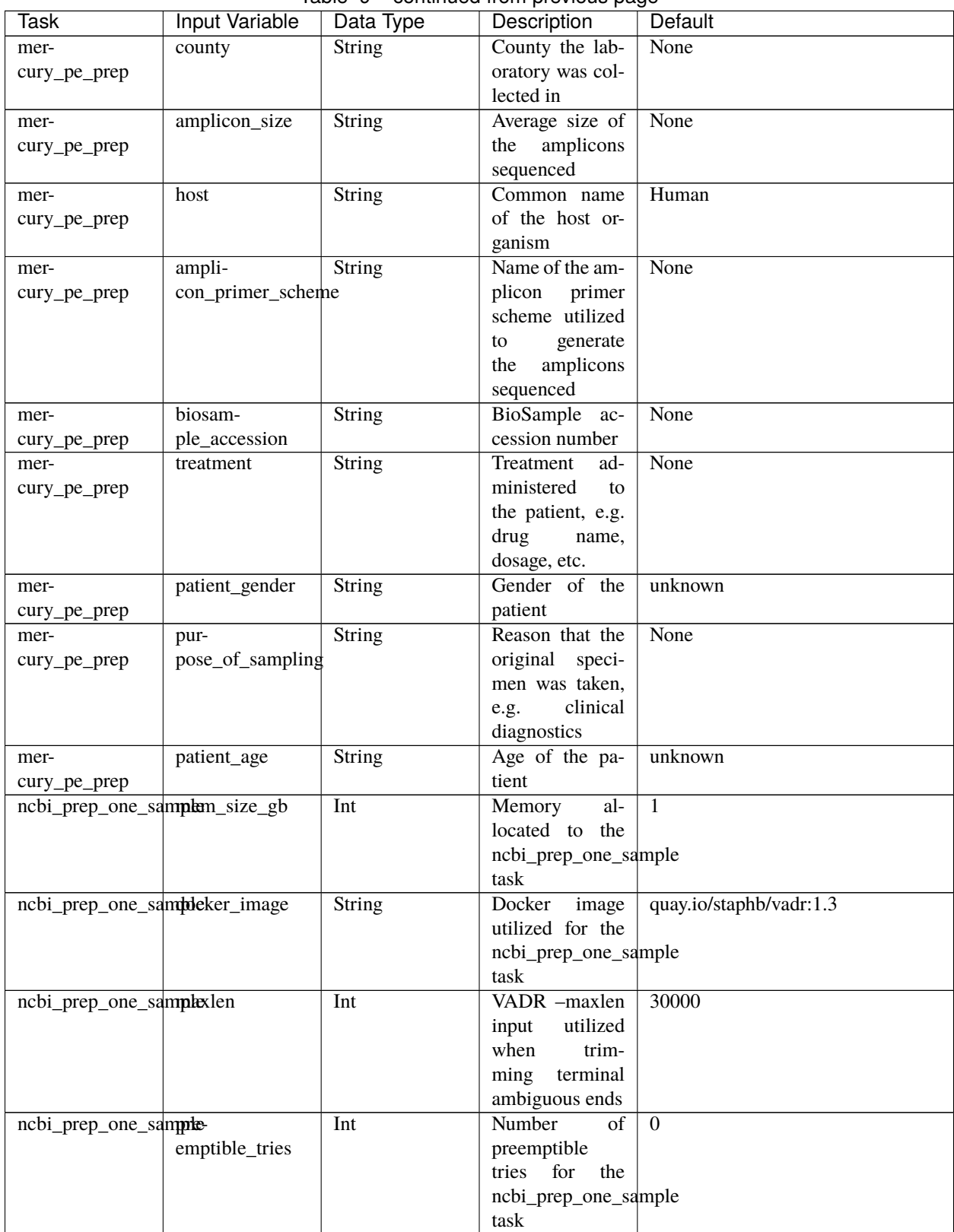

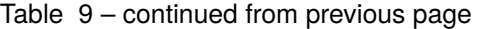

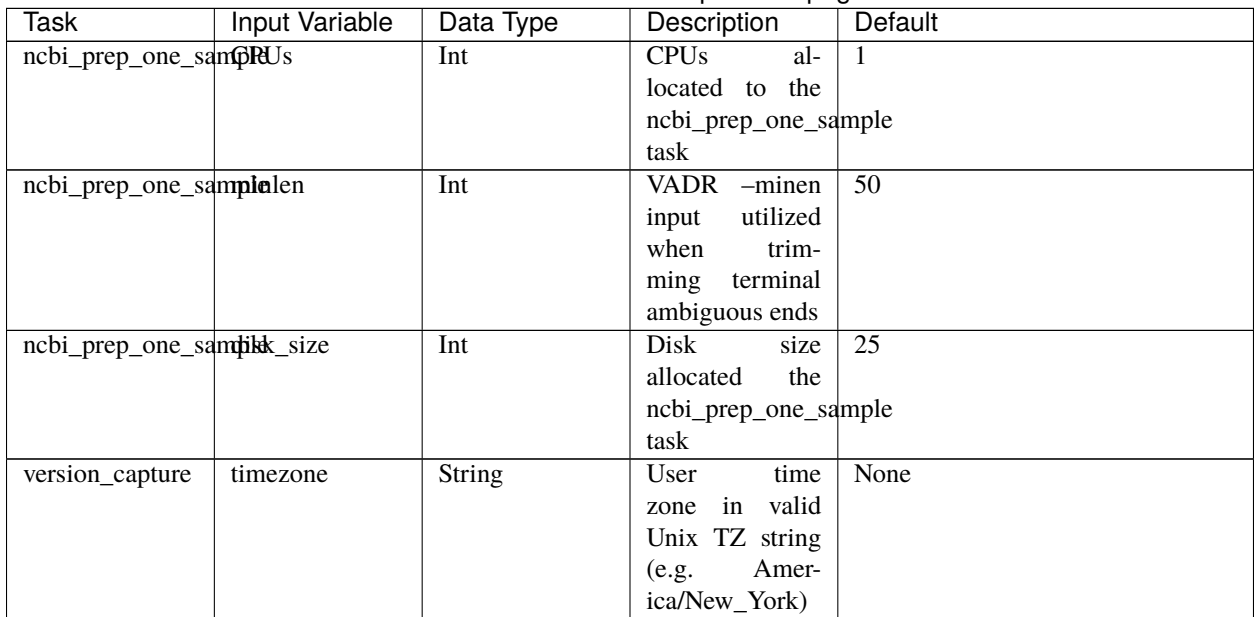

#### Table 9 – continued from previous page

# **Outputs**

Download CSV: Mercury\_PE\_Prep\_default\_outputs.csv

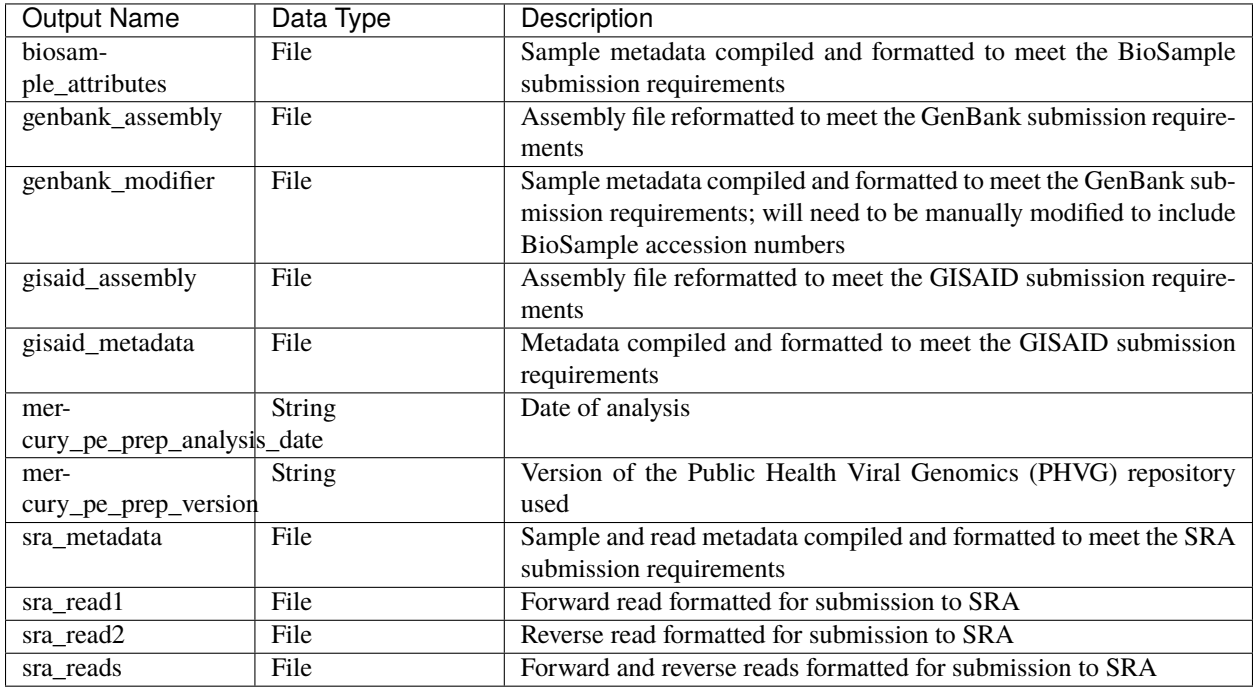

#### **Mercury\_SE\_Prep**

The Mercury\_SE\_Prep workflow was written to process single-end read data, assembly files, and contextual metadata to prepare submission for samples individually.

**Note:** With default settings, this workflow will only prepare submission files for samples with assembly files containing less than 5,000 Ns. This quality threshold can be adjusted by modifying the number\_N\_threshold.

More information on required user inputs, optional user inputs, default tool parameters and the outputs generated by Mercury\_SE\_Prep are outlined below.

#### **Required User Inputs**

Download CSV: Mercury\_SE\_Prep\_required\_inputs.csv

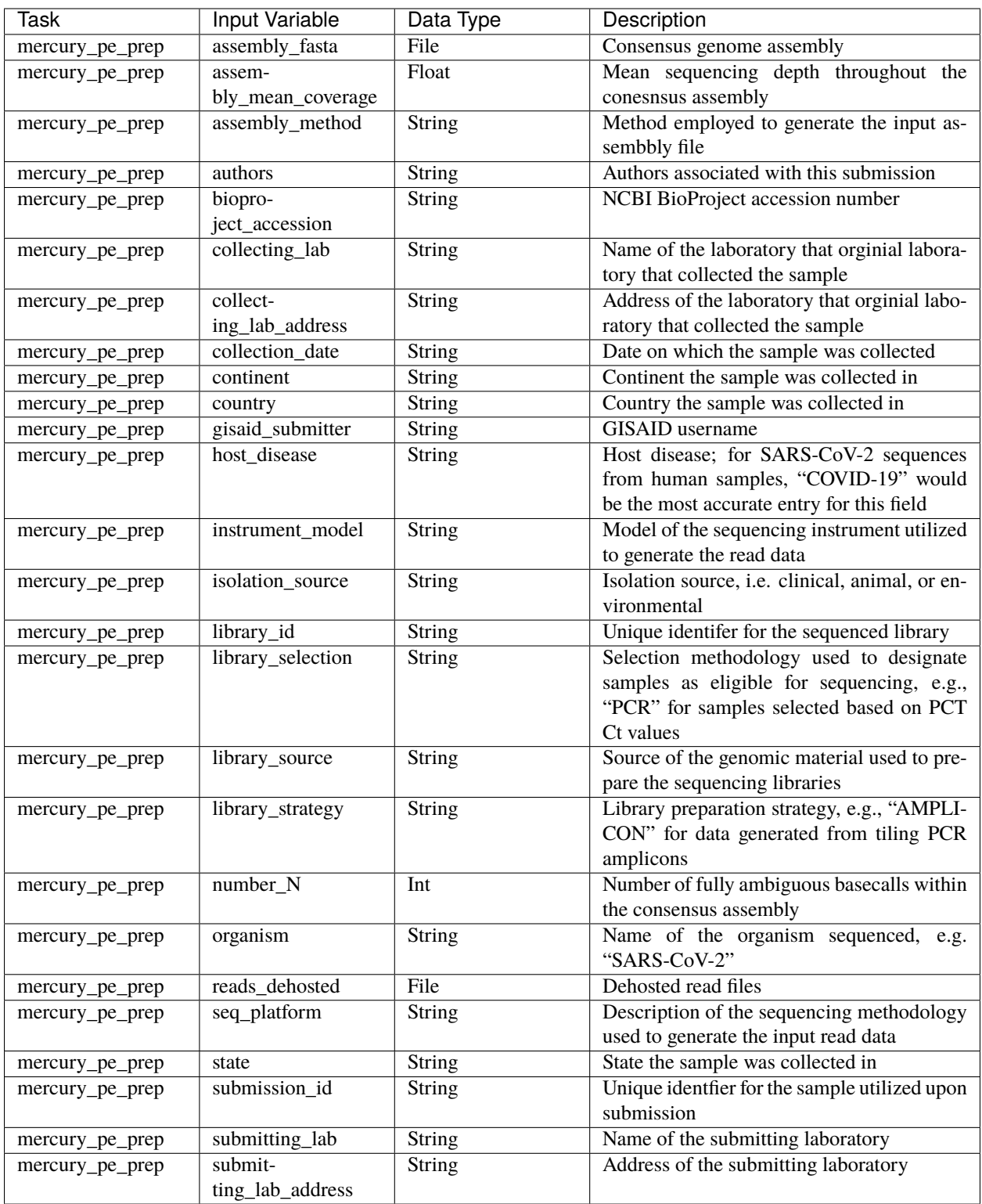

# **Optional User Inputs**

Download CSV: Mercury\_SE\_Prep\_optional\_inputs.csv

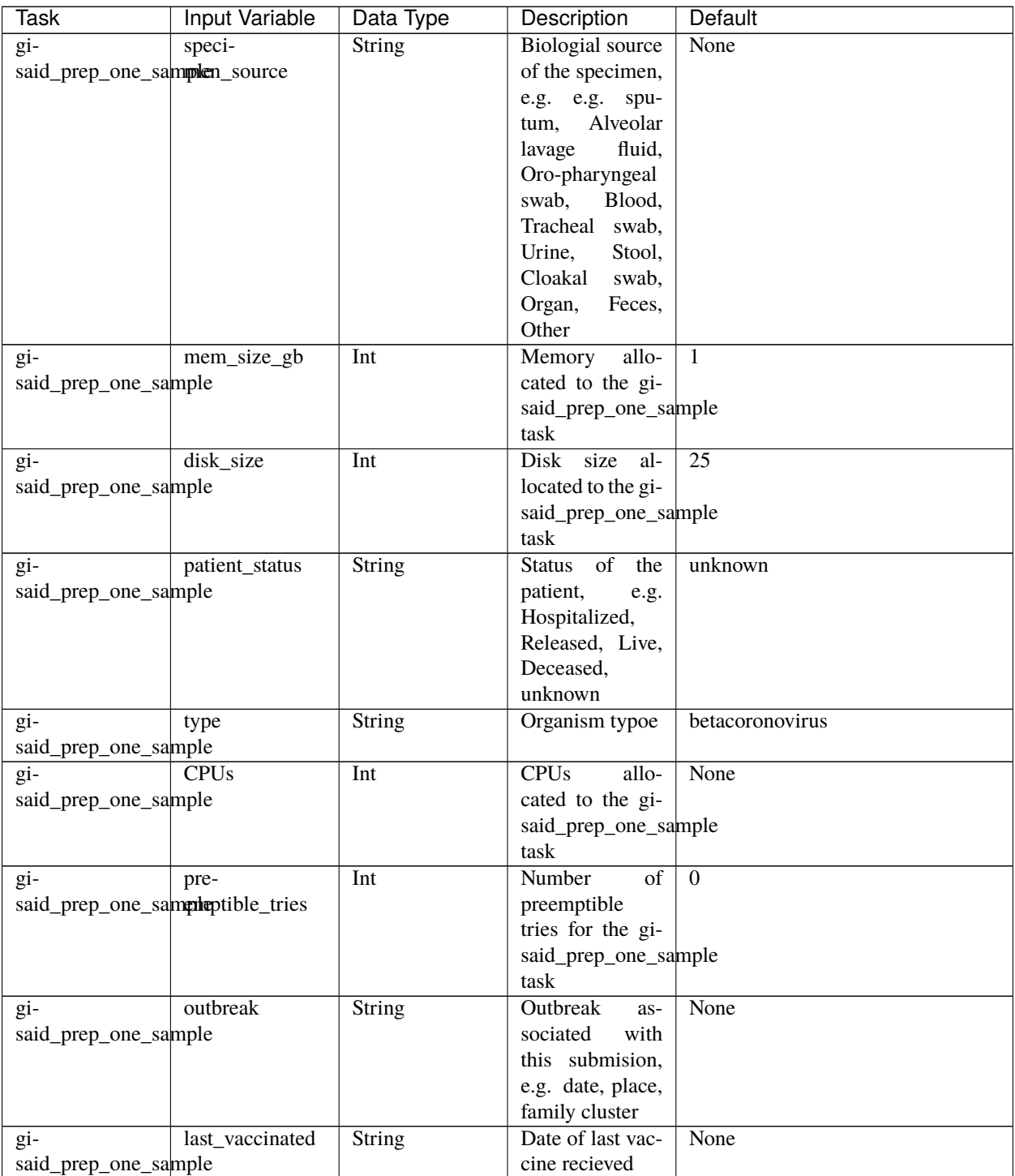

| Task                 | <b>Input Variable</b> | Data Type     | Description                   | <b>Default</b>               |
|----------------------|-----------------------|---------------|-------------------------------|------------------------------|
| $gi-$                | docker_image          | <b>String</b> | Docker<br>im-                 | quay.io/theiagen/utility:1.1 |
| said_prep_one_sample |                       |               | utilized<br>age               |                              |
|                      |                       |               | for<br>the<br>gi-             |                              |
|                      |                       |               | said_prep_one_sample          |                              |
|                      |                       |               | task                          |                              |
| $g_i$ -              | passage_details       | String        | Passage<br>de-                | original                     |
| said_prep_one_sample |                       |               | tails<br><sub>of</sub><br>the |                              |
|                      |                       |               | sample<br>being               |                              |
|                      |                       |               | submitted,<br>e.g.            |                              |
|                      |                       |               | original,<br>vero,            |                              |
|                      |                       |               | etc                           |                              |
| mer-                 | dehost-               | String        | Method utilized               | NCBI Human Scrubber          |
| cury_pe_prep         | ing_method            |               | to dehost read                |                              |
|                      |                       |               | data                          |                              |
| mer-                 | filetype              | String        | File type of the              | fastq                        |
| cury_pe_prep         |                       |               | read data being               |                              |
|                      |                       |               | submitted<br>to               |                              |
|                      |                       |               | <b>SRA</b>                    |                              |
| mer-                 | submitter_email       | String        | Email address of              | None                         |
| cury_pe_prep         |                       |               | the submitter                 |                              |
| mer-                 | pur-                  | String        | Reason<br>that                | None                         |
| $cury_pe\_prep$      | pose_of_sequencing    |               | this<br>sample                |                              |
|                      |                       |               | was sequenced;                |                              |
|                      |                       |               | labs<br>that<br>for           |                              |
|                      |                       |               | sequenc-<br>are               |                              |
|                      |                       |               | samples<br>ing                |                              |
|                      |                       |               | as part of a                  |                              |
|                      |                       |               | federal surveil-              |                              |
|                      |                       |               | lance program                 |                              |
|                      |                       |               | "baseline                     |                              |
|                      |                       |               | surveillance"                 |                              |
|                      |                       |               | would be the                  |                              |
|                      |                       |               | accurate<br>most              |                              |
|                      |                       |               | entry for this                |                              |
|                      |                       |               | field                         |                              |
| mer-                 | library_layout        | String        | Layout of the se-             | paired                       |
| cury_pe_prep         |                       |               | quenced library               |                              |
| mer-                 | num-                  | Int           | Maximum num-                  | 5000                         |
| cury_pe_prep         | ber_N_threshold       |               | ber of ambigu-                |                              |
|                      |                       |               | ous nucleotides               |                              |
|                      |                       |               | in a sample to                |                              |
|                      |                       |               | prepare submis-               |                              |
|                      |                       |               | sion files                    |                              |
| mer-                 | host_sci_name         | String        | Scientific name               | Homo sapiens                 |
| cury_pe_prep         |                       |               | of the host or-               |                              |
|                      |                       |               | ganism                        |                              |
| mer-                 | gi-                   | <b>String</b> | Accession num-                | None                         |
| cury_pe_prep         | said_accession        |               | ber in GISAID                 |                              |
| mer-                 | gisaid_organism       | String        | Orgiansm name                 | $hCoV-19$                    |
| cury_pe_prep         |                       |               | as per GISAID                 |                              |
|                      |                       |               | submission                    |                              |

Table 10 – continued from previous page

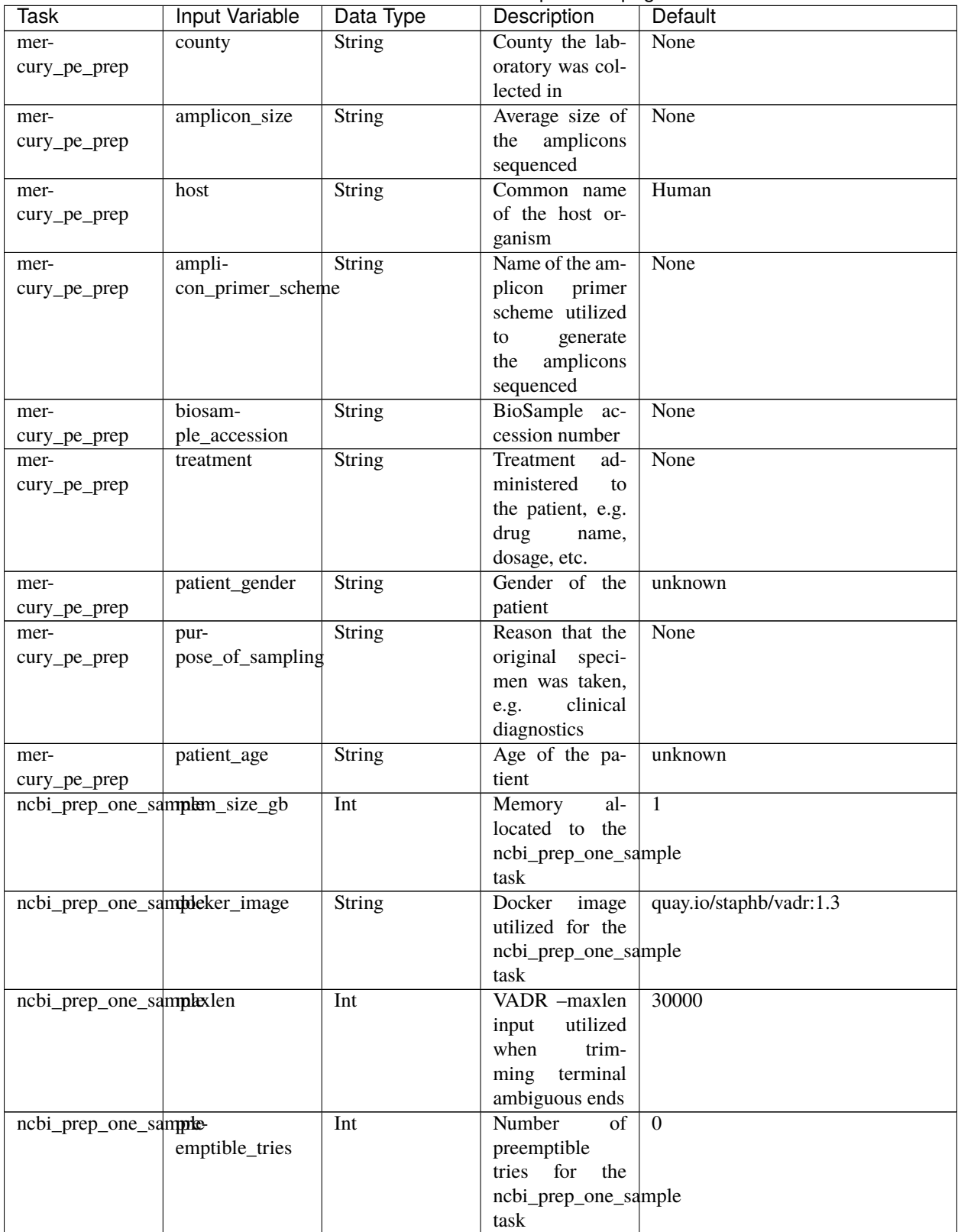

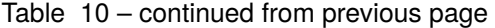

| Task                      | Input Variable | Data Type     | Description                   | Default |
|---------------------------|----------------|---------------|-------------------------------|---------|
| ncbi_prep_one_sampRUs     |                | Int           | <b>CPU<sub>s</sub></b><br>al- |         |
|                           |                |               | located to the                |         |
|                           |                |               | ncbi_prep_one_sample          |         |
|                           |                |               | task                          |         |
| ncbi_prep_one_samplelen   |                | Int           | <b>VADR</b><br>-minen         | 50      |
|                           |                |               | utilized<br>input             |         |
|                           |                |               | when<br>trim-                 |         |
|                           |                |               | ming<br>terminal              |         |
|                           |                |               | ambiguous ends                |         |
| ncbi_prep_one_sampkk_size |                | Int           | Disk<br>size                  | 25      |
|                           |                |               | allocated<br>the              |         |
|                           |                |               | ncbi_prep_one_sample          |         |
|                           |                |               | task                          |         |
| version_capture           | timezone       | <b>String</b> | User<br>time                  | None    |
|                           |                |               | in valid<br>zone              |         |
|                           |                |               | Unix TZ string                |         |
|                           |                |               | Amer-<br>(e.g.                |         |
|                           |                |               | ica/New York)                 |         |

Table 10 – continued from previous page

# **Outputs**

Download CSV: Mercury\_SE\_Prep\_default\_outputs.csv

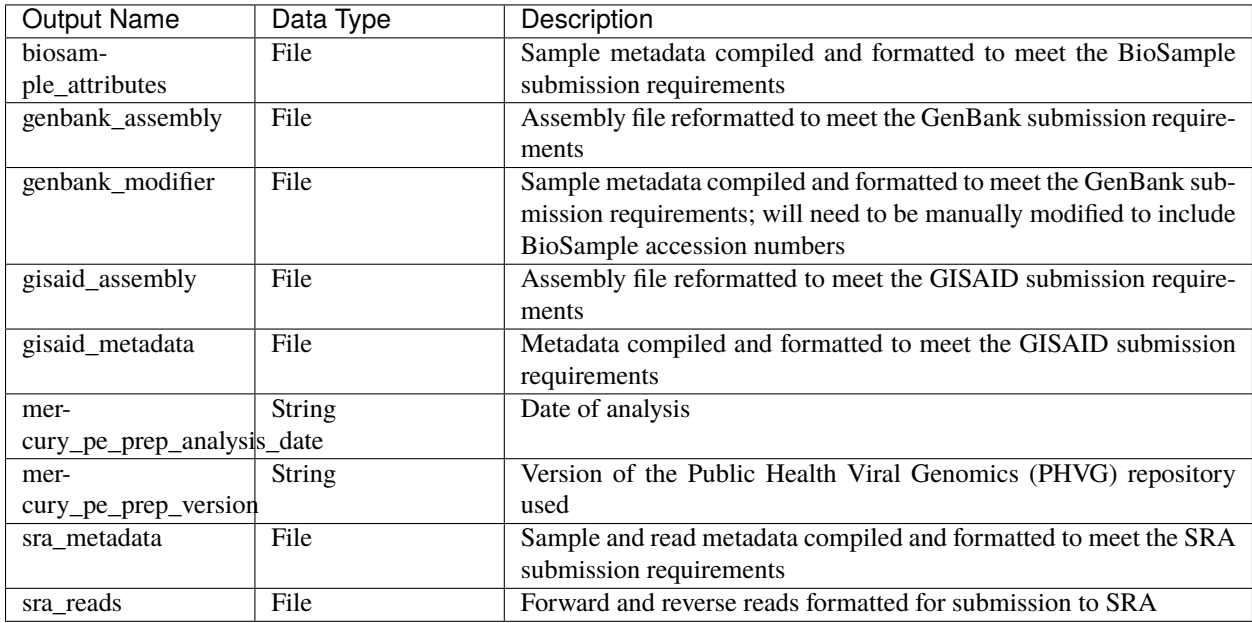

# **1.3.2 Mercury Workflows for Multiple-Sample (Batch) Preparation**

We have made a single WDL workflow for multiple-sample (batch) preparation: Mercury\_Batch.

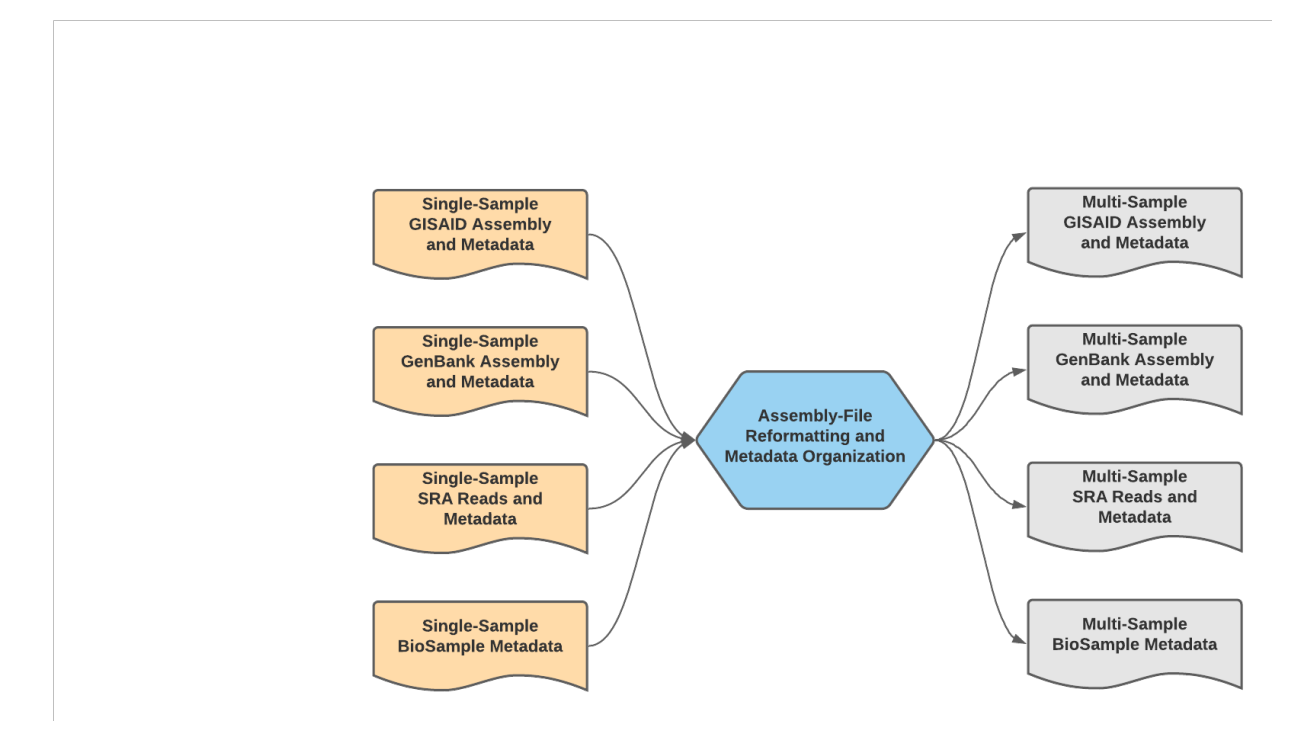

Fig. 7: **Mercury\_Batch Data Workflow**

### **Mercury\_Batch**

The Mercury\_Batch workflow was written to process the output submission files from Mercury\_PE\_Prep or Mercury\_SE\_Prep and combine them to enable GISAID, SRA, and Genbank batch submission as well as batch BioSample registration. To avoid issues with NCBI GenBank rejections, the Mercury\_Batch workflow will remove any sample with raised [VADR](https://github.com/ncbi/vadr) alerts from the prepared batch submission files.

**Note:** With default settings, this workflow will remove samples any sample with one or more raised VADR alerts. This screening threshold can be adjusted by modifying the vadr\_threshold.

A step-by-step video tutorial for utilizing the Mercury\_Batch workflow has been made available on the Theiagen YouTube Page:

More information on required user inputs, optional user inputs, default tool parameters and the outputs generated by Mercury\_Batch are outlined below.

# **Required User Inputs**

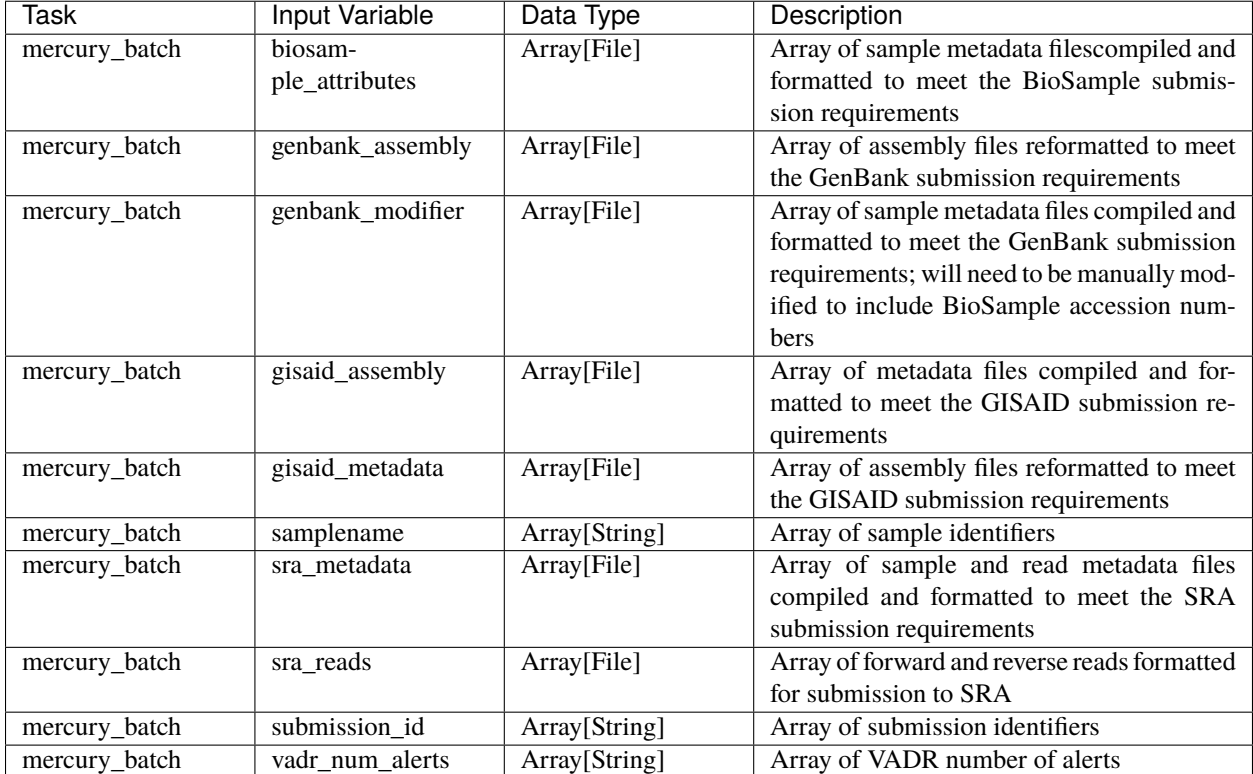

Download CSV: Mercury\_Batch\_required\_inputs.csv

# **Optional User Inputs**

Download CSV: Mercury\_Batch\_optional\_inputs.csv

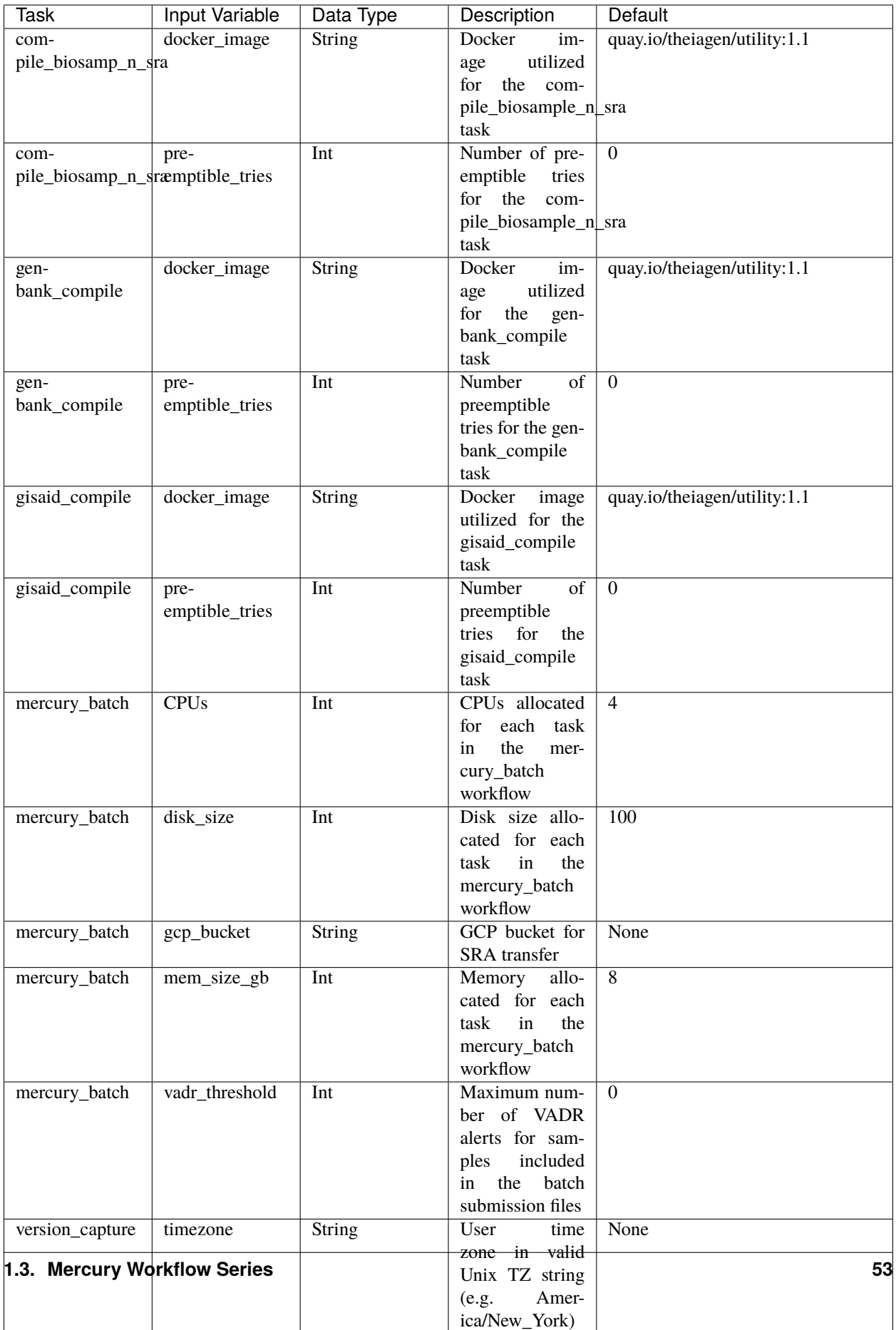

 $\mathsf{l}$ 

#### **Outputs**

Download CSV: Mercury\_Batch\_default\_outputs.csv

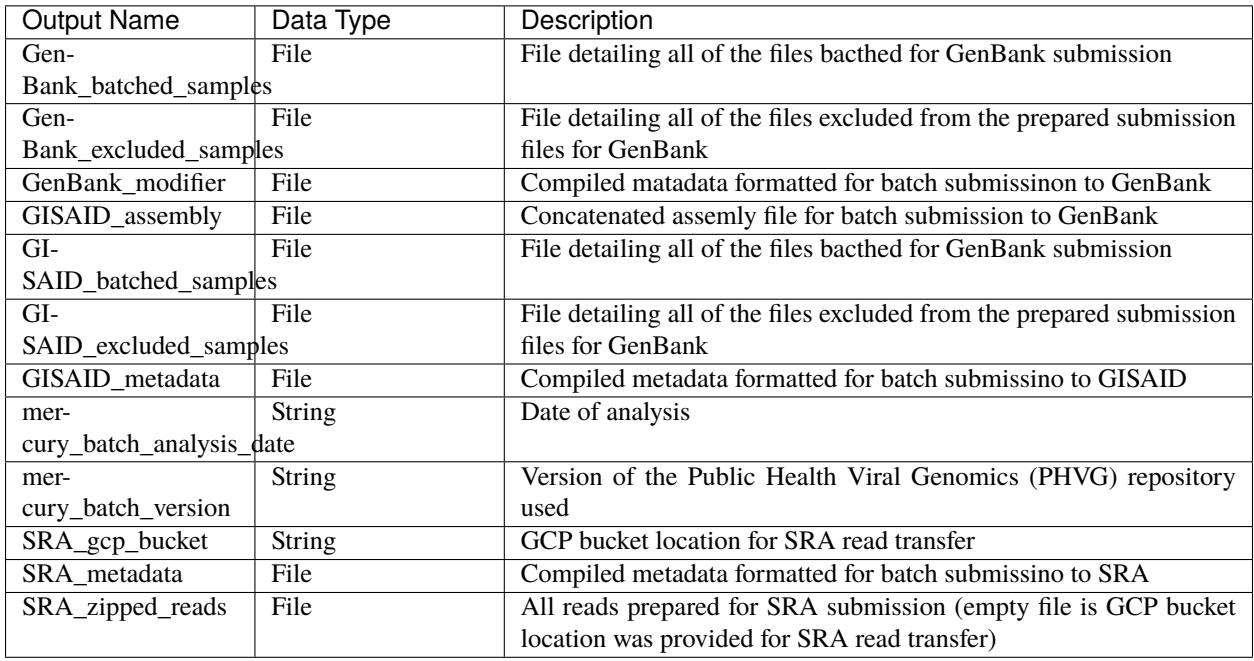

# <span id="page-57-0"></span>**1.4 License**

[GNU Affero General Public License v3.0](https://github.com/theiagen/public_health_viral_genomics/blob/main/LICENSE)